AULA 22

K ロ K K 伊 K K ミ K K E K H → C W E K + O Q Q Q

# Busca em largura

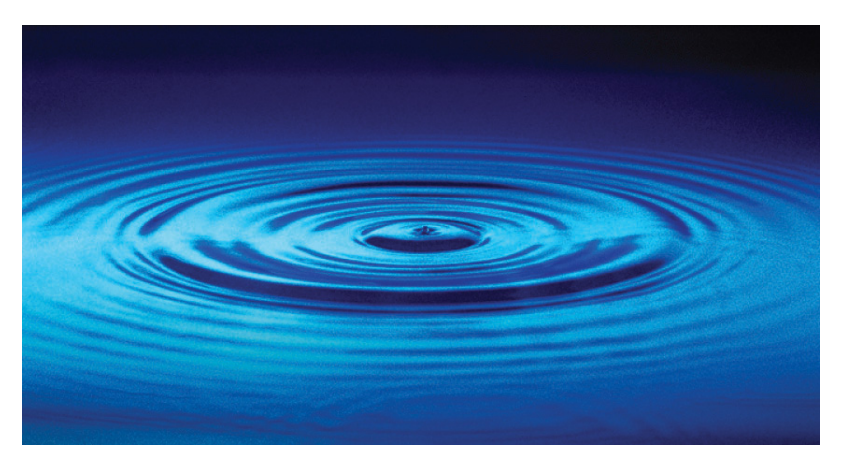

Fonte: [http://catalog.flatworldknowledge.com/bookhub/](http://catalog.flatworldknowledge.com/bookhub/4309?e=averill_1.0-ch06_s01)

## Busca ou varredura

Um algoritimo de **busca** (ou **varredura**) examina, sistematicamente, os vértices e os arcos de um digrafo.

Cada arco é examinado **uma só vez**. Depois de visitar sua ponta inicial o algoritmo percorre o arco e visita sua ponta final.

# Busca em largura

A **busca em largura** (=breadth-first search search  $=$  BFS) começa por um vértice, digamos s, especificado pelo usuário.

O algoritmo

visita *s*,

depois visita vértices à distância 1 de *s*, depois visita vértices à distância 2 de *s*, depois visita vértices à distância 3 de *s*, e assim por diante

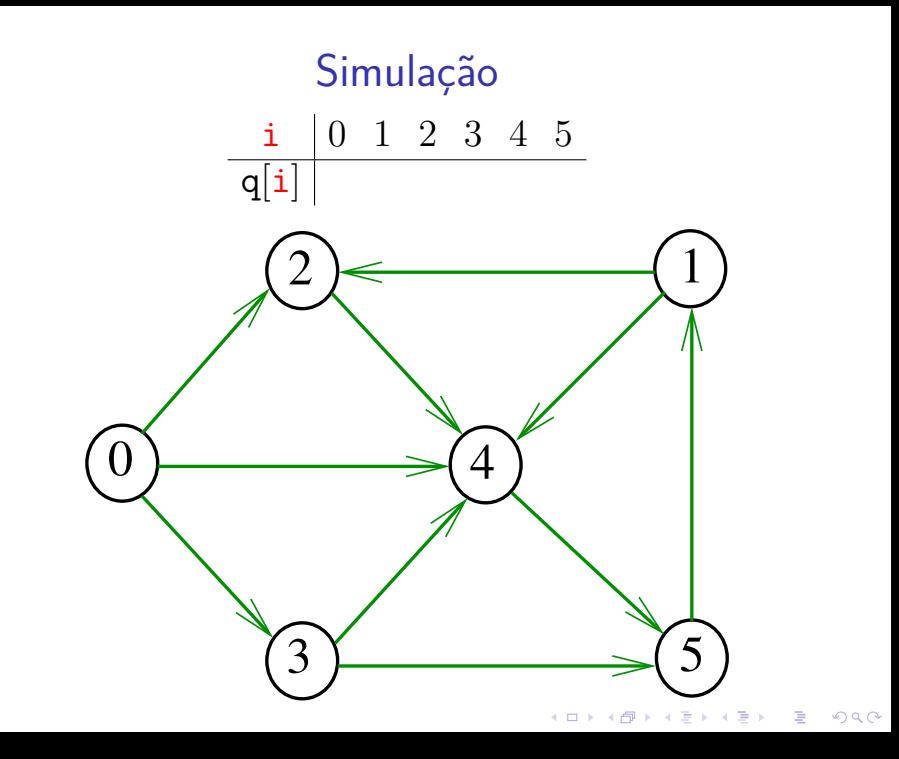

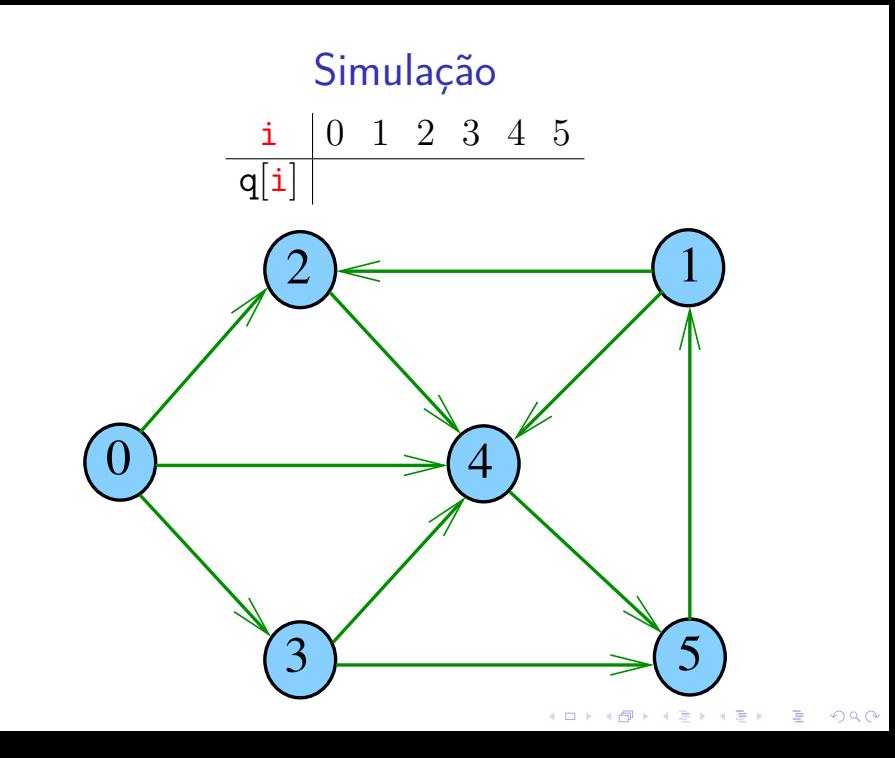

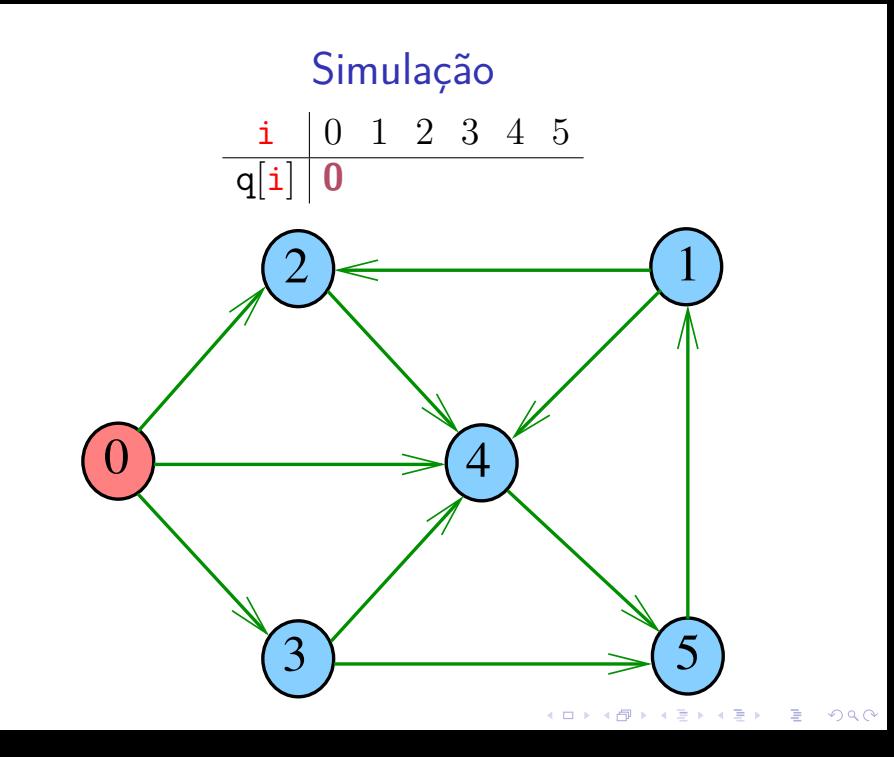

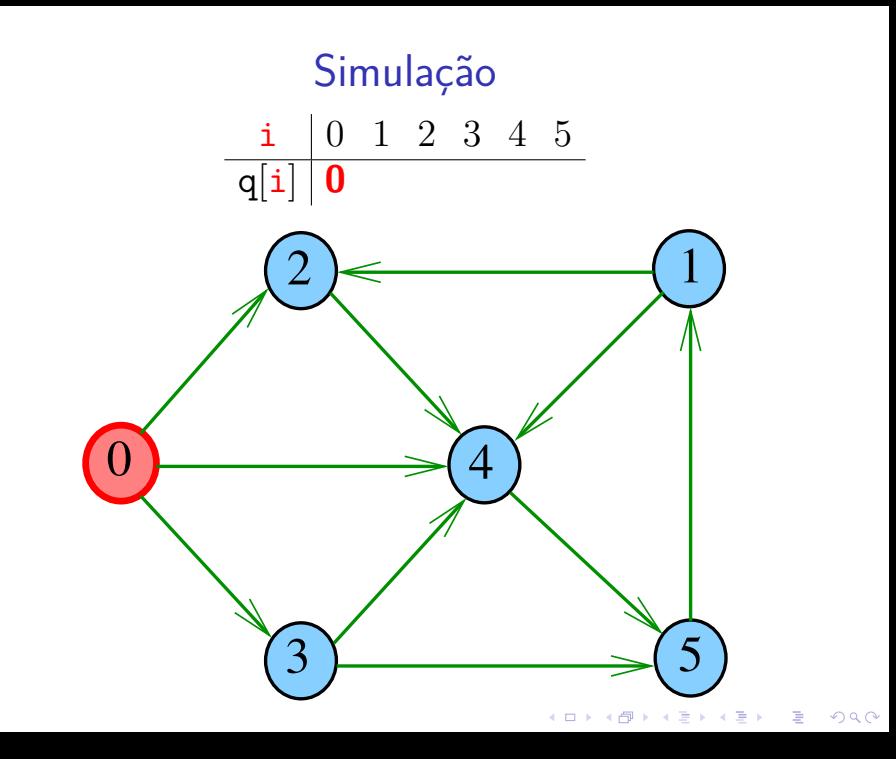

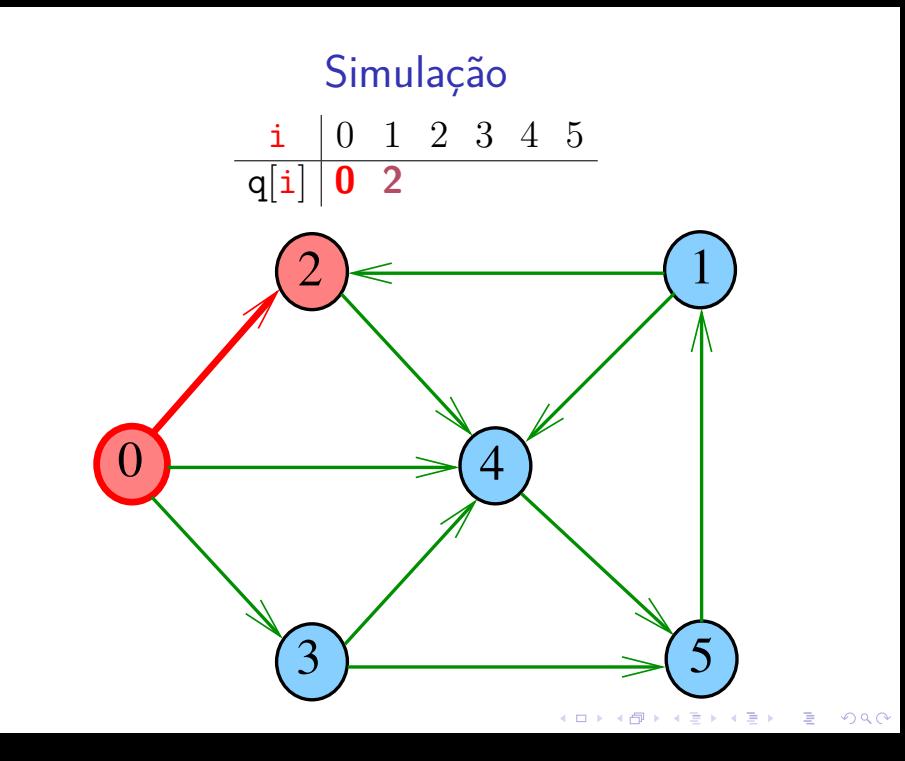

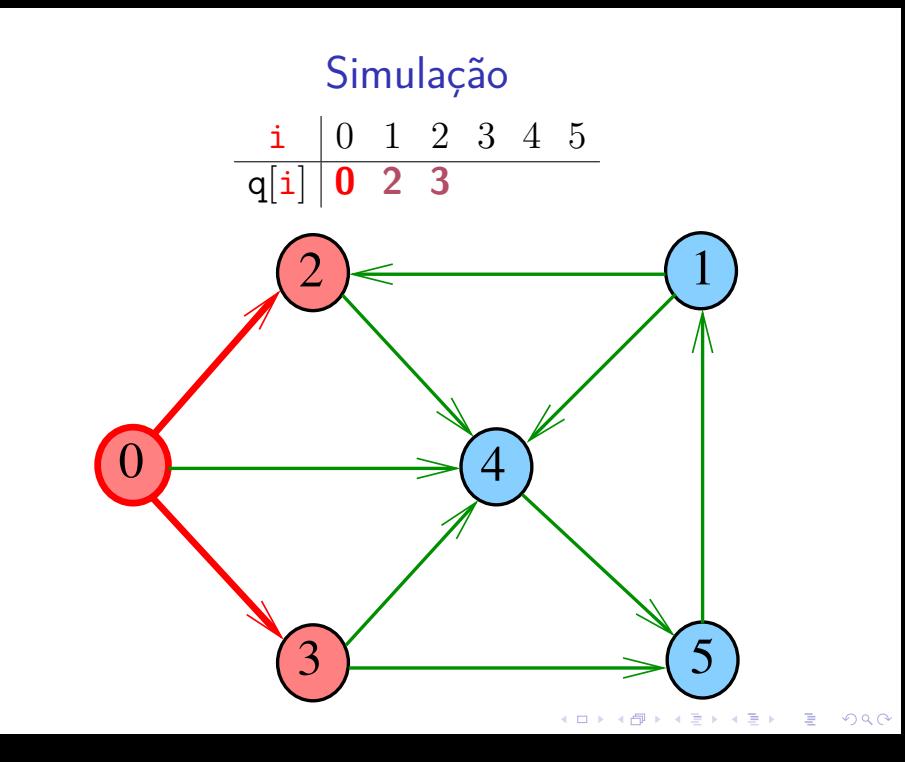

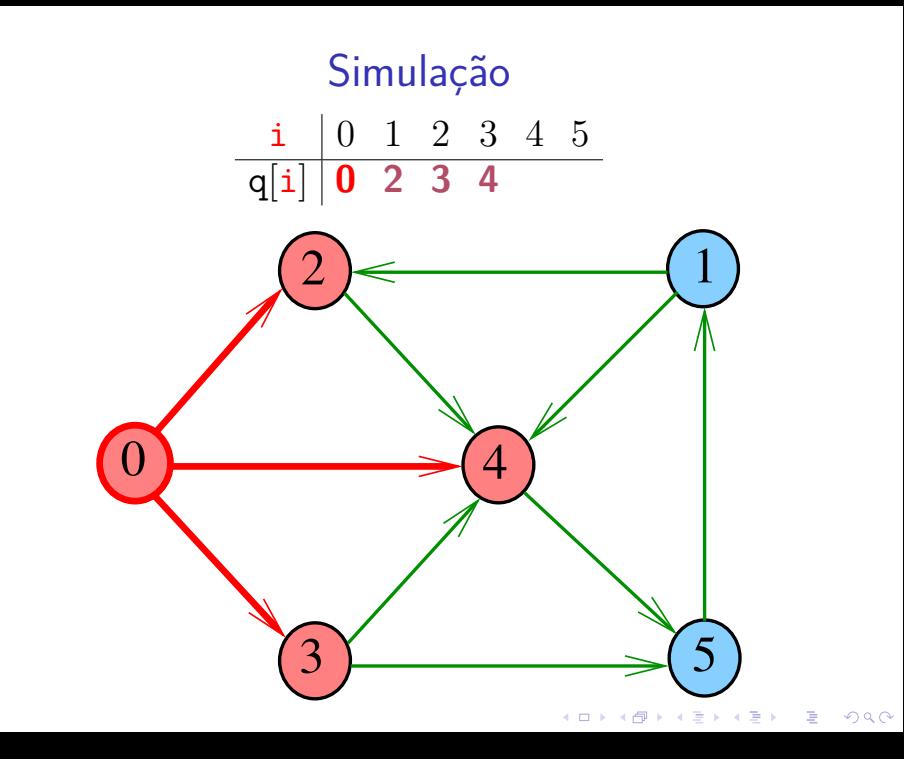

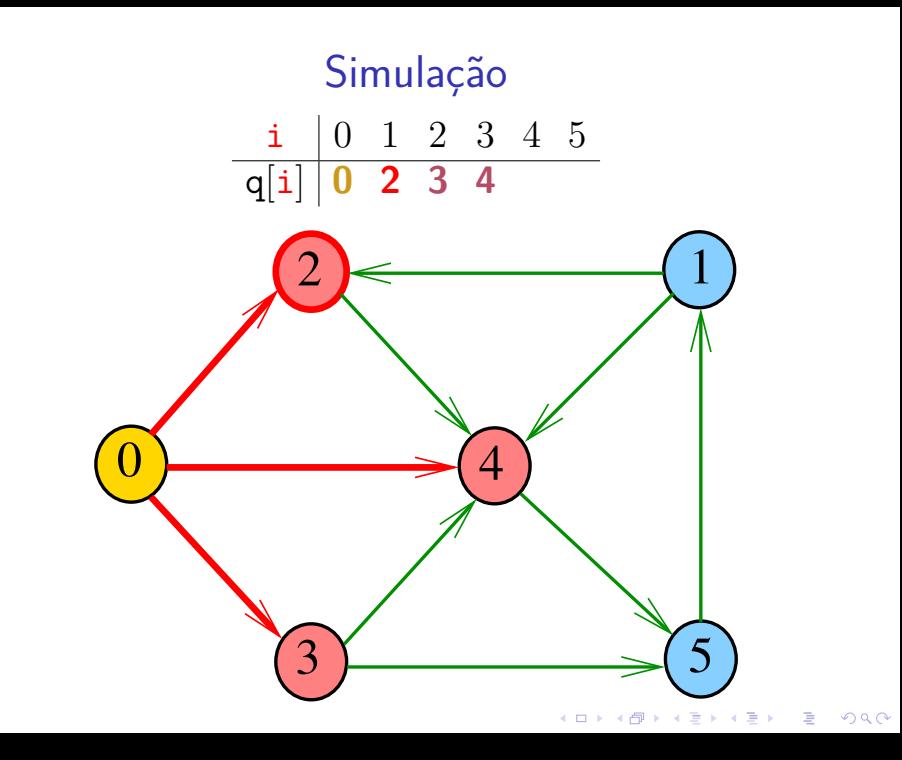

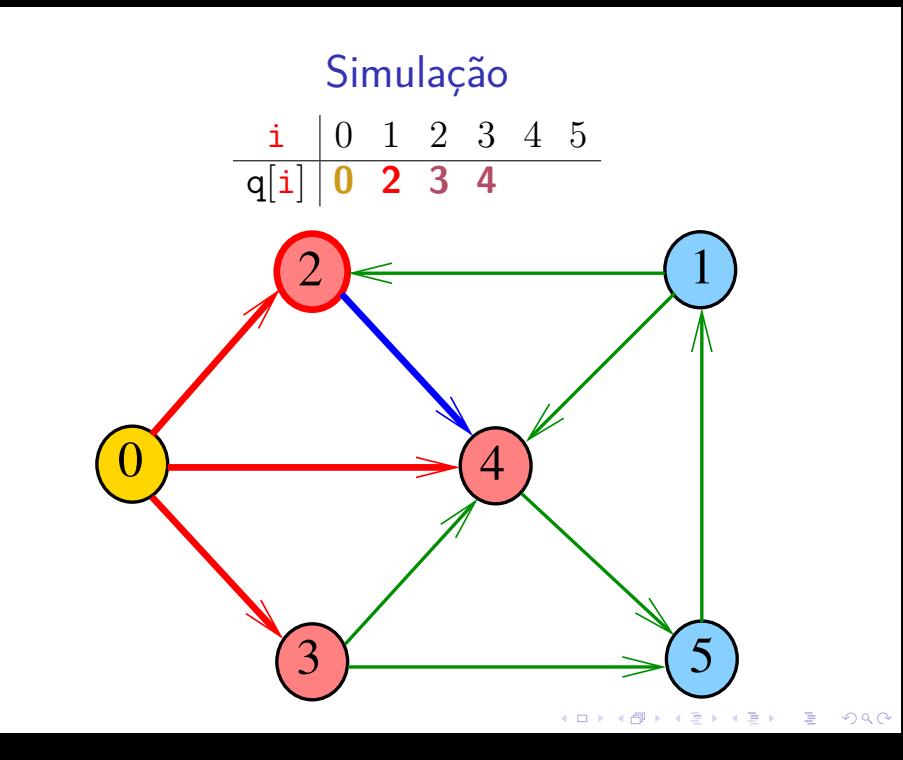

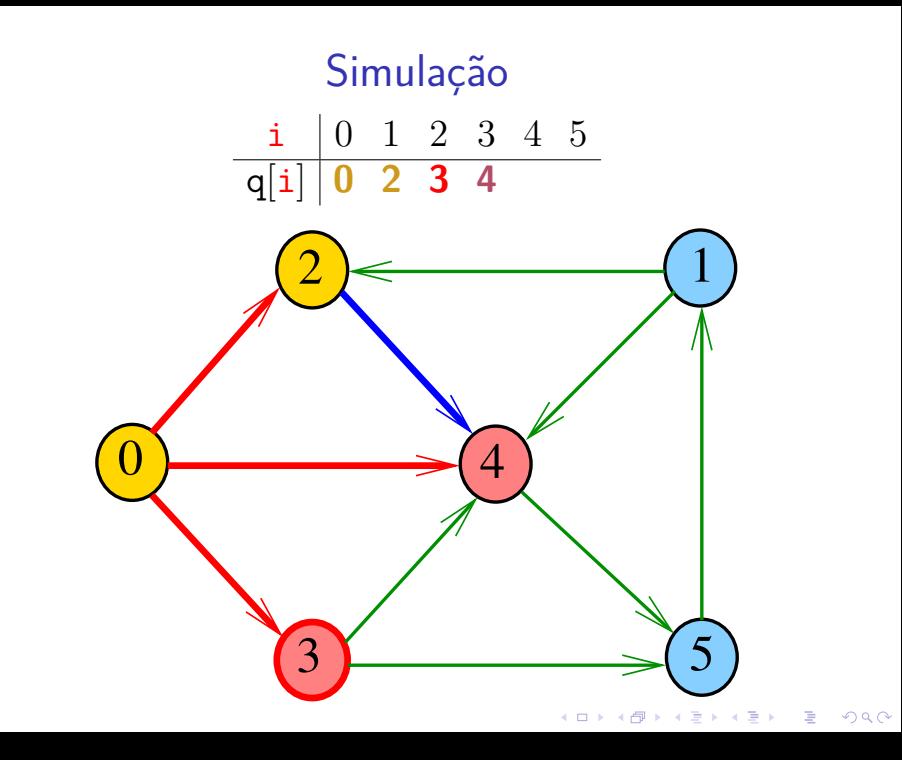

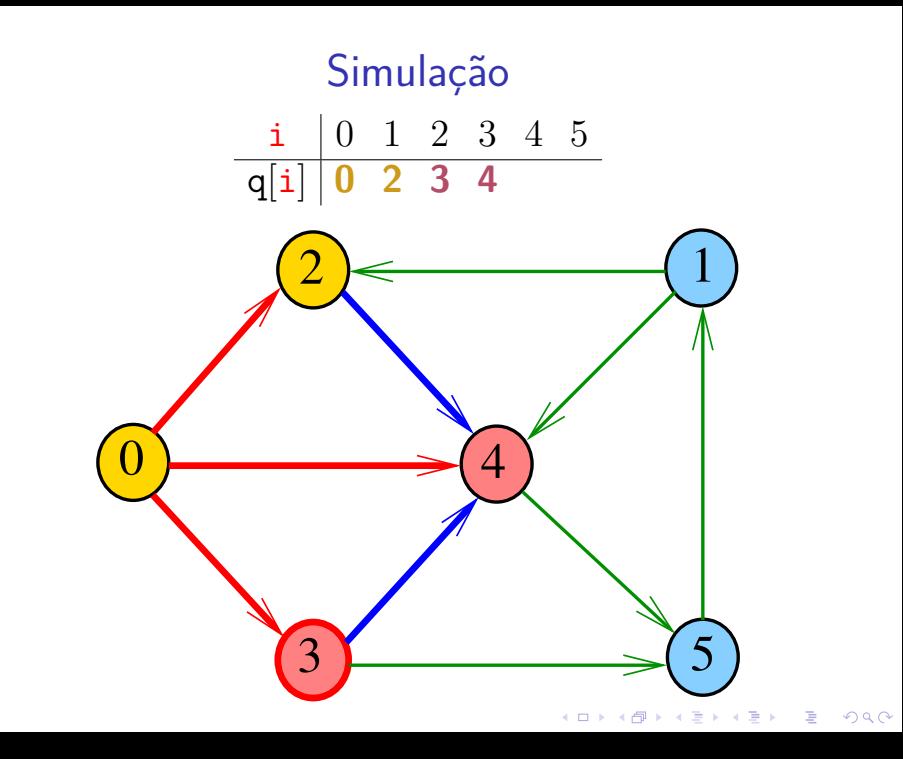

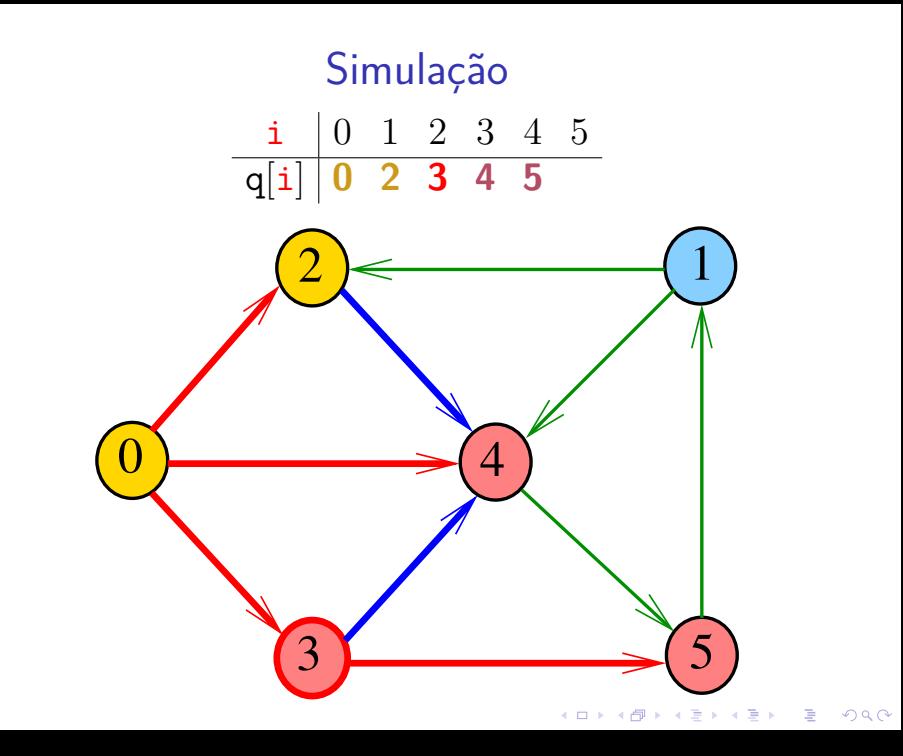

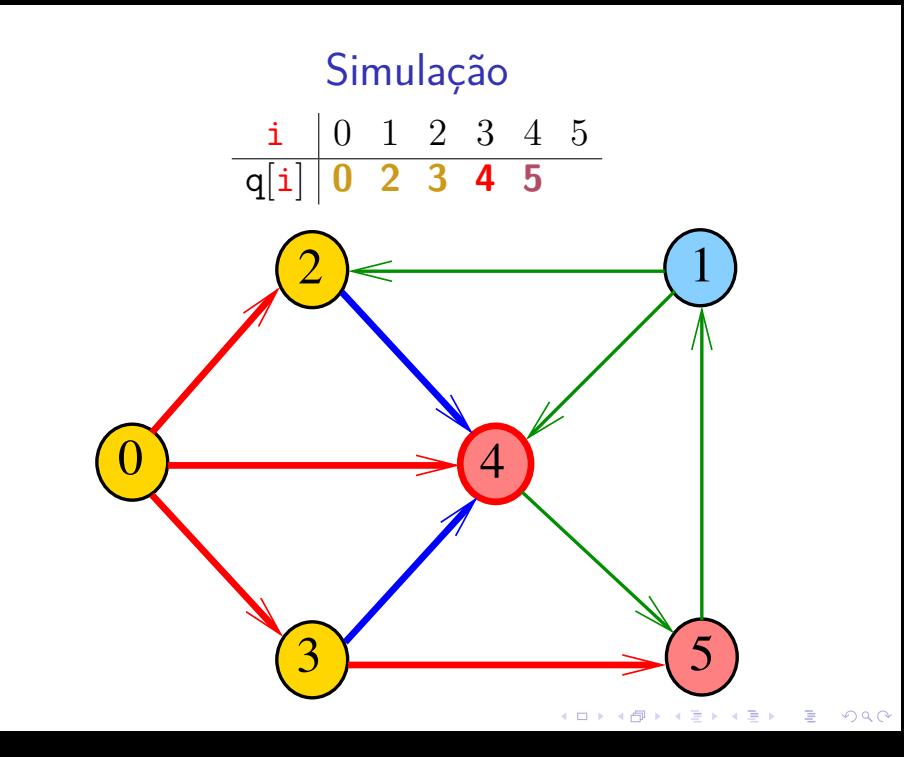

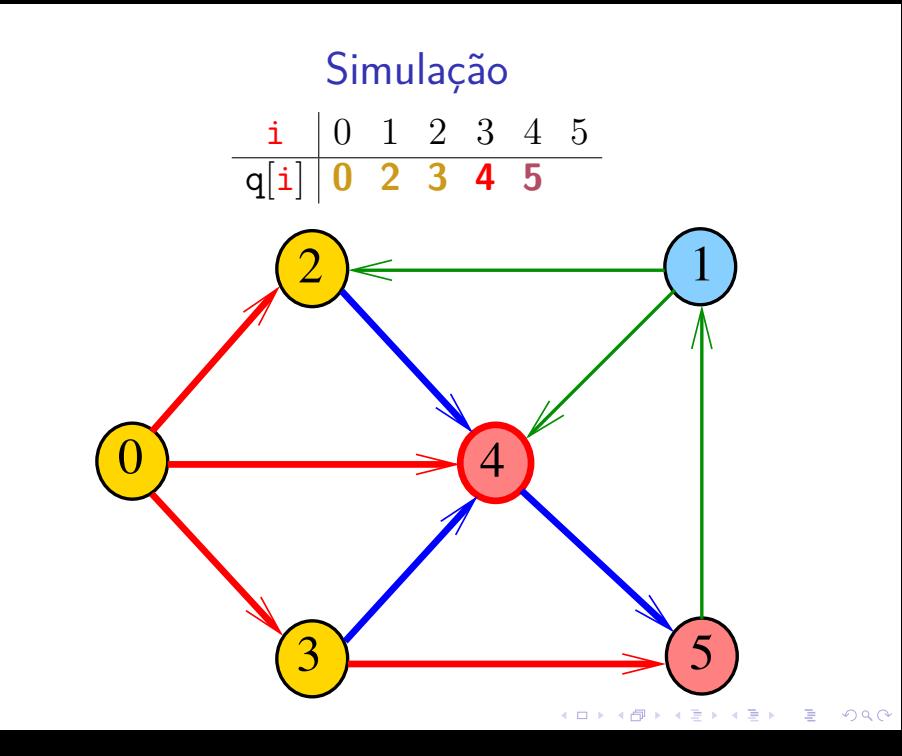

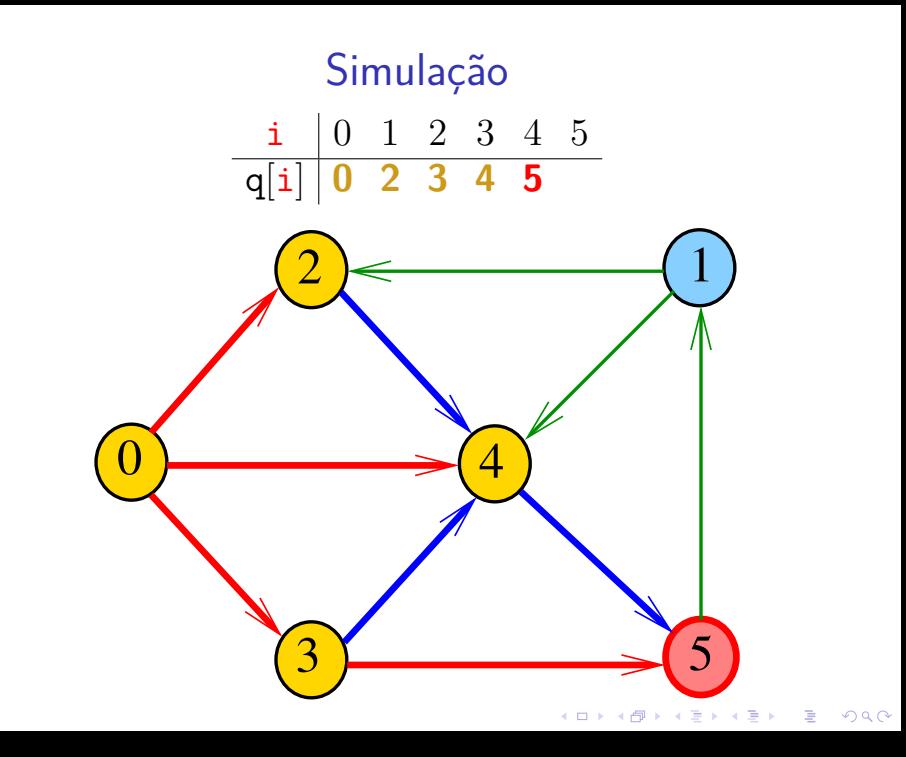

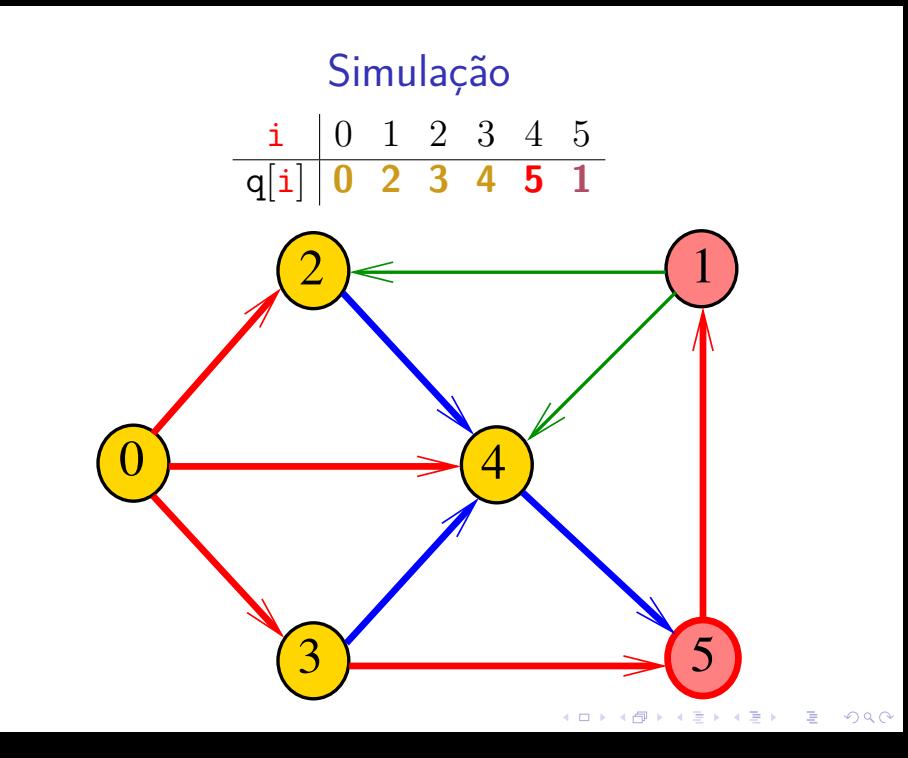

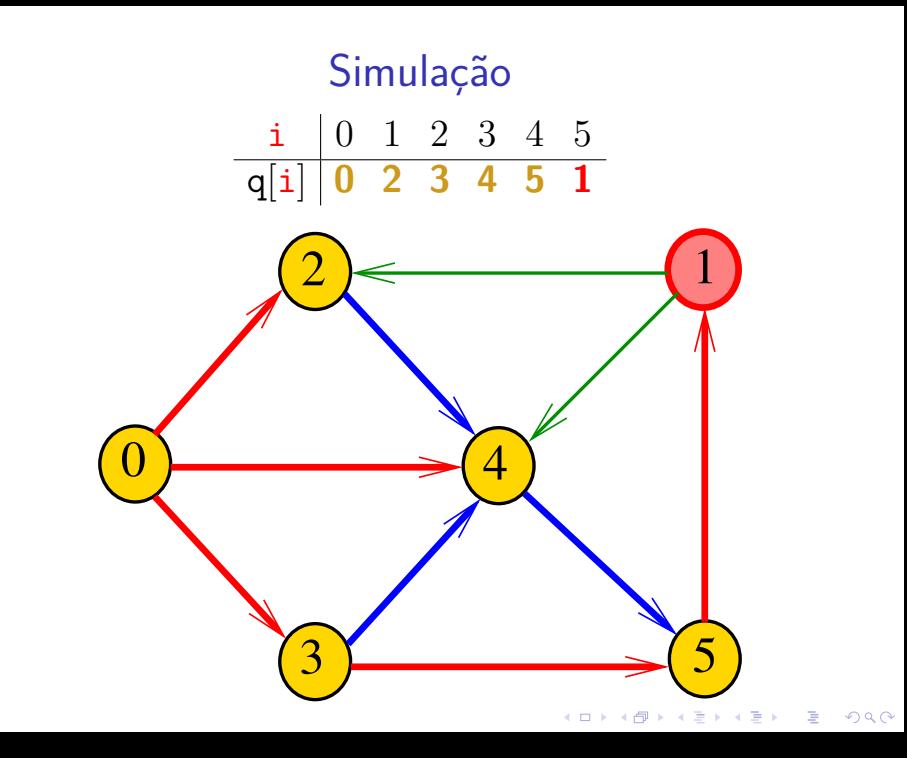

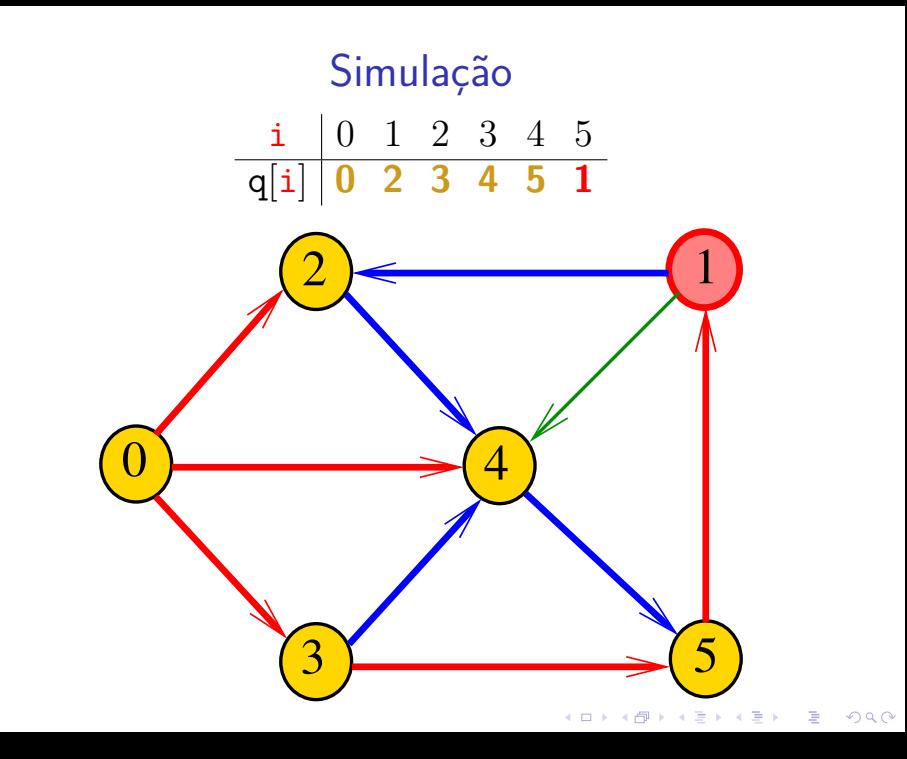

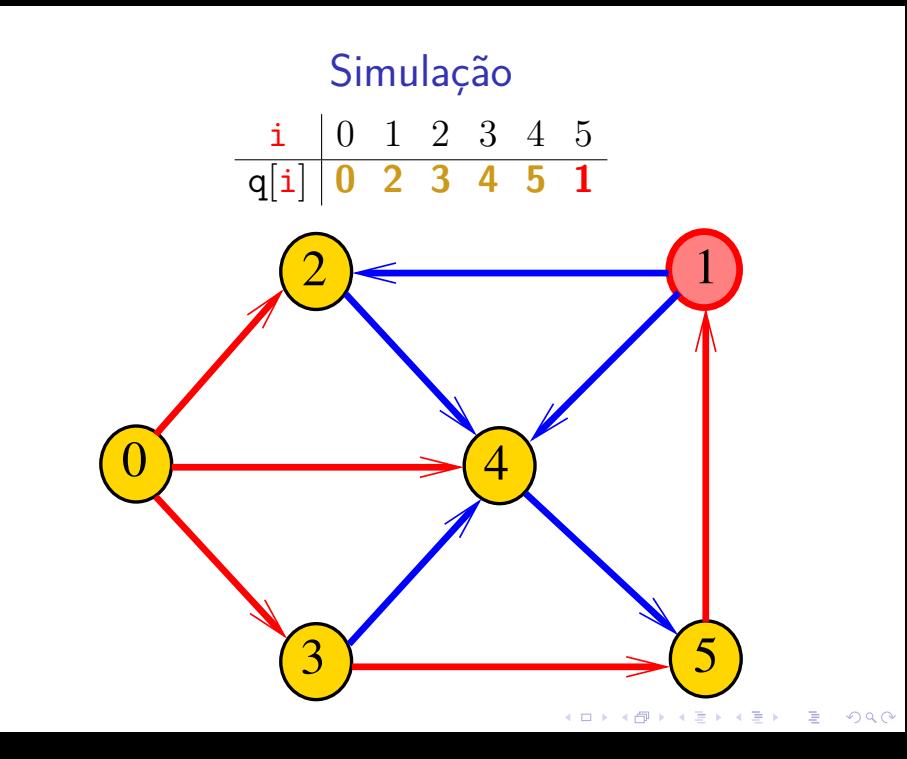

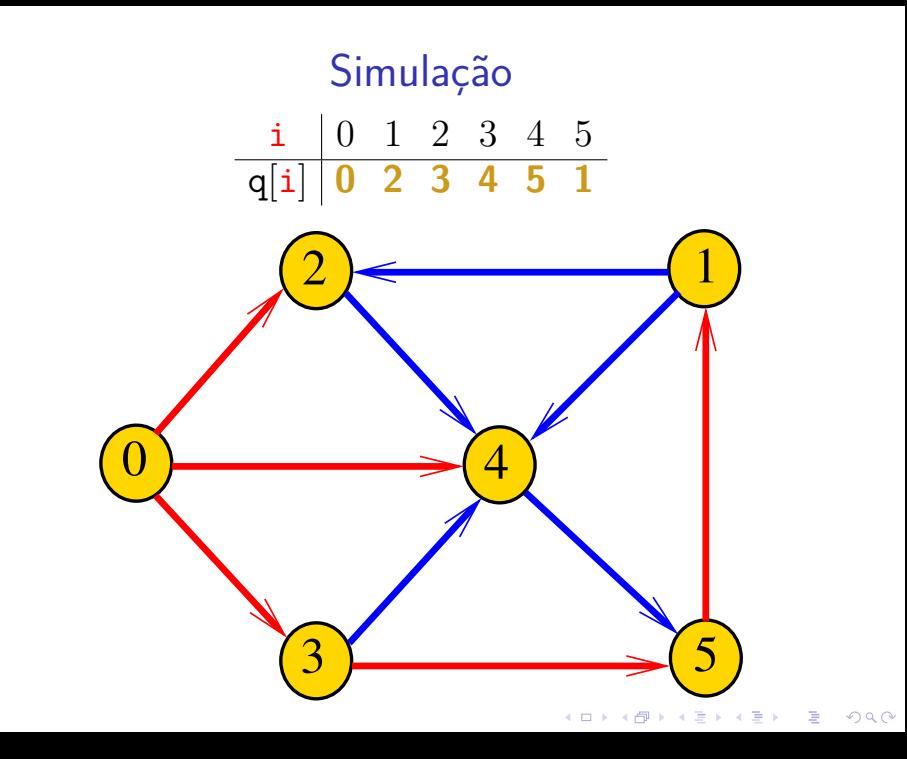

# Arborescência da BFS

A busca em largura a partir de um vértice s descreve a arborescência com raiz s

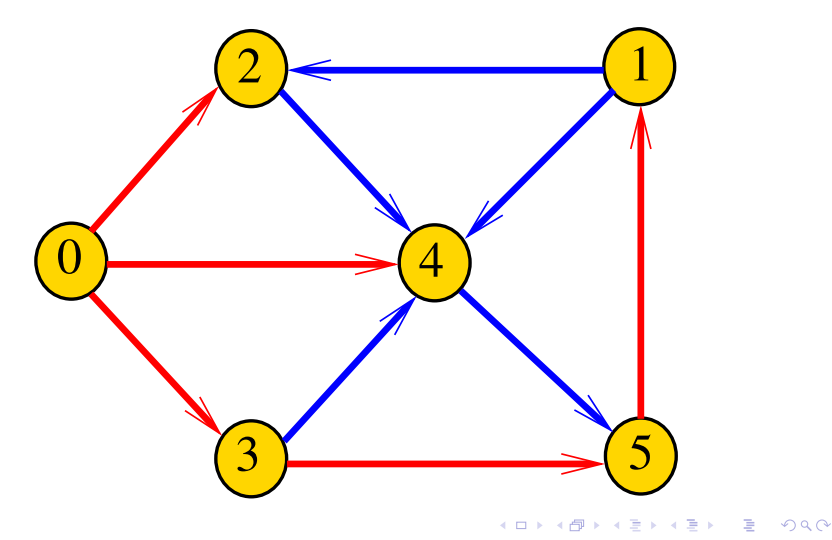

# Arborescência da BFS

#### Essa arborescência é conhecida como **arborescência de busca em largura** (= BFS tree)

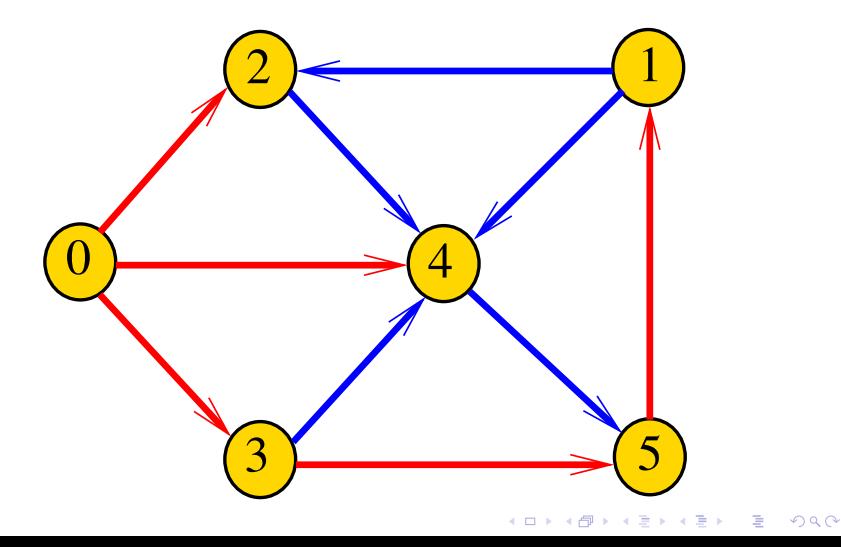

# Representação da BFS

Podemos representar essa arborescência explicitamente por um vetor de pais edgeTo []

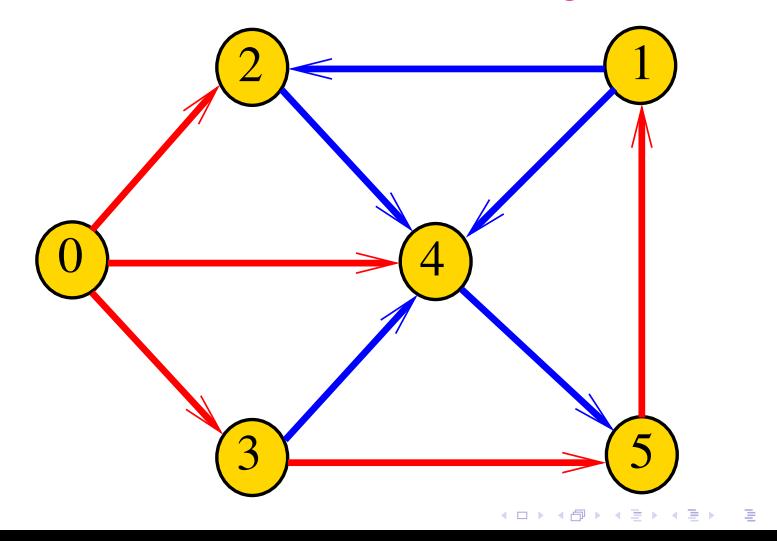

 $\Omega$ 

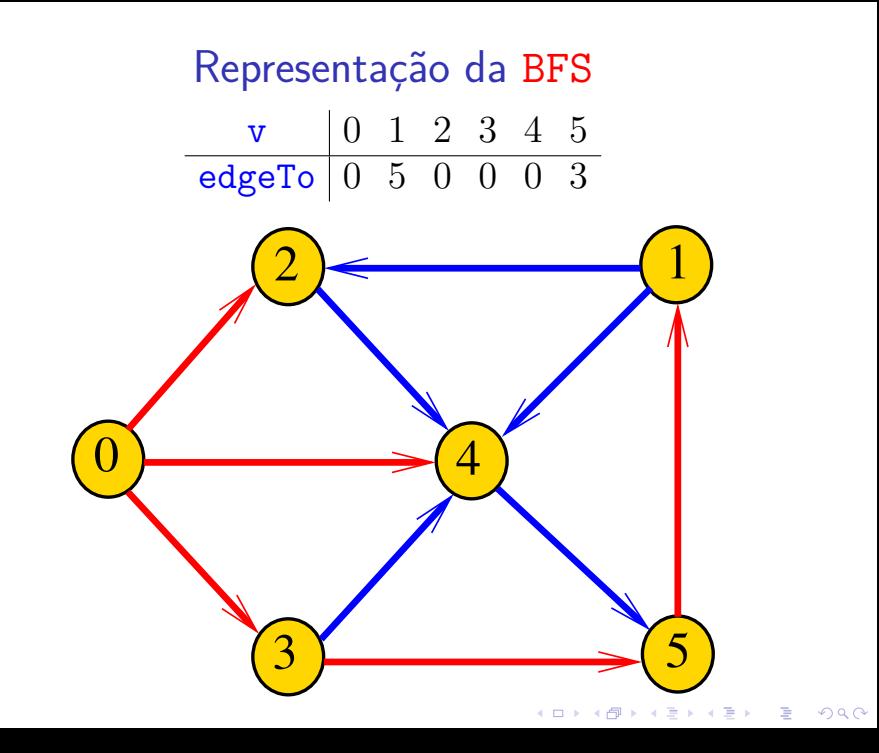

## Class BFSpaths

BFSpaths visita todos os vértices do digrafo G que podem ser alcançados a partir de s.

A visita aos vértices é registrada no vetor marked<sup>[]</sup>. Se v foi então marked $[v]$  == true.

Para isso BFSpaths usa uma fila de vértices:

Queue<Integer> q = new Queue<Integer>();

4 0 > 4 4 + 4 = + 4 = + = + + 0 4 0 +

#### BFSpaths: esqueleto

public class BFSpaths { private final int s; private boolean[] marked; private int[] edgeTo; private int[] distTo; public BFSpaths(Digraph G, int s) {} private void bfs(Digraph G, int s) {} public boolean hasPath(int v) {} public Iterable<Integer> pathTo(int v) }

## BFSpaths

Encontra um caminho de s a todo vértice alcançável a partir de s.

```
public BFSpaths(Digraph G, int s) {
  marked = new boolean[G.V()];
  edgeTo = new int[G.V()];
  distTo = new int[G.V();
  this.s = s;
  bfs(G, s):
}
```
## bfs(): inicializações

private void bfs(Digraph G, int s) { Queue<Integer> q= new Queue<Integer>();  $marked[v] = true;$ q.enqueue(s);

// aqui vem a iteração do próximo slide

## $bfs()$ : iteração

**KORK EXTERNE PROVIDE** 

```
while (\cdot | q \text{ isEmpty}()) {
    int v = q. dequeue();
    for (int w : G.add(v)) {
        if (\text{marked}[w]) {
            edgeTo[w] = v;marked[w] = true;q. enqueue(w);
        }
```
#### BFSpaths

K ロ ▶ K 個 ▶ K 할 ▶ K 할 ▶ 이 할 → 이익 @

#### Há um caminho de s a v?

// Método copiado de DFSpaths. public boolean hasPath(int v) { return marked[v];

}

## BFSpaths

Retorna um caminho de s a v ou null se um tal caminho não existe.

// Método copiado de DFSpaths. public Iterable<Integer> pathTo(int v) { if  $(!hash(v))$  return null; Stack<Integer> path = new Stack<Integer>(); for (int  $x = v$ ;  $x := s$ ;  $x = edgeTo[x]$ )  $path.push(x);$ path.push(s); return path; }

# Relações invariantes

#### Digamos que um vértice v foi **visitado** se  $marked[v] == true$

No início de cada iteração vale que

- $\triangleright$  todo vértice que está na fila já foi visitado;
- $\triangleright$  se um vértice v já foi visitado mas algum de seus vizinhos ainda não foi visitado, então v está na fila.

Cada vértice entra na fila no máximo uma vez. Portanto, basta que a fila tenha espaço suficiente para G.V() vértices.
#### <span id="page-36-0"></span>Consumo de tempo

O consumo de tempo da função BFSpaths para vetor de listas de adjacência é  $O(V + E)$ .

O consumo de tempo da função BFSpathspara matriz de adjacência é  $O(V^2)$ .

4 0 1 4 4 5 1 4 5 1 5 1 5

#### BFS versus DFS

- <span id="page-37-0"></span>**► busca em largura usa fila**, busca em profundidade usa **pilha**
- <sup>I</sup> a busca em largura é descrita em **estilo iterativo**, enquanto a busca em profundidade é descrita, usualmente, em **estilo recursivo**
- $\rightarrow$  busca em largura começa tipicamente num **vértice especificado**, a busca em profundidade, o próprio **algoritmo escolhe o vértice** inicial
- **Example 2** a busca em largura apenas **visita os vértices que podem ser atingidos** a partir do vértice inicial, a busca em profundidade, tipicamente, **visita todos os vértices** do [di](#page-36-0)[gr](#page-38-0)[a](#page-36-0)[fo](#page-37-0)

# Caminhos mínimos

<span id="page-38-0"></span>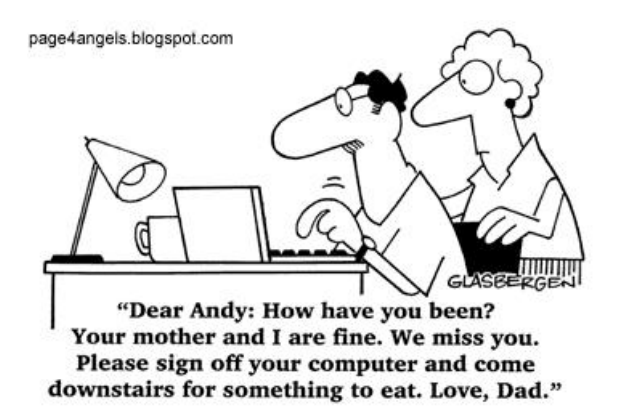

Fonte: [http://vandanasanju.blogspot.com.br/](http://vandanasanju.blogspot.com.br/2010/06/funny-pictures-examcomputer-jokes.html)

**KORK ERKER ADAM ADA** 

# **Comprimento**

O **comprimento** de um caminho é o número de arcos no caminho, contanto-se as repetições

Exemplo: 2-4-1-3-5-4-5 tem comprimento 6

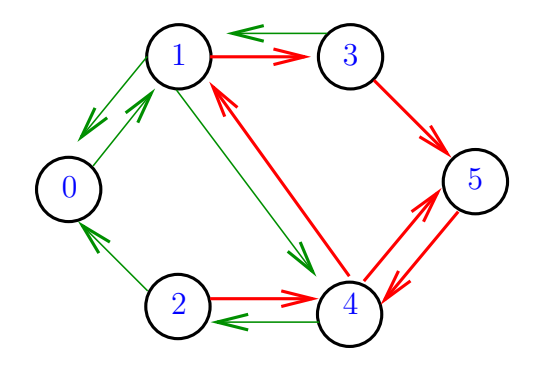

# **Comprimento**

O **comprimento** de um caminho é o número de arcos no caminho, contanto-se as repetições.

Exemplo: 2-4-1-3-5 tem comprimento 4

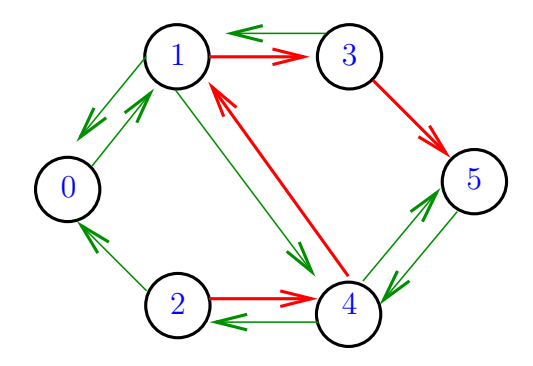

# Distância

A **distância** de um vértice s a um vértice t é o menor comprimento de um caminho de s a t. Se não existe caminho de s a t a distância é **infinita** Exemplo: a distância de 2 a 5 é 4

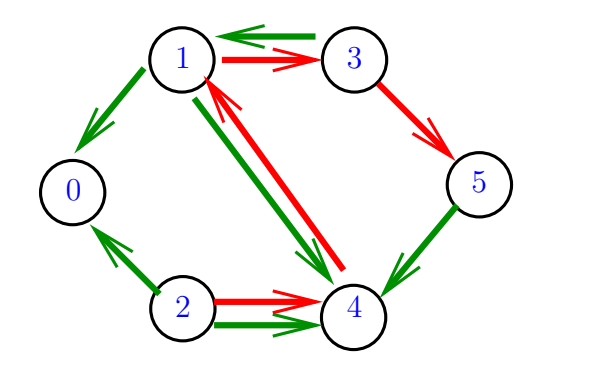

# Distância

A **distância** de um vértice s a um vértice t é o menor comprimento de um caminho de s a t. Se não existe caminho de s a t a distância é **infinita** Exemplo: a distância de 0 a 2 é infinita

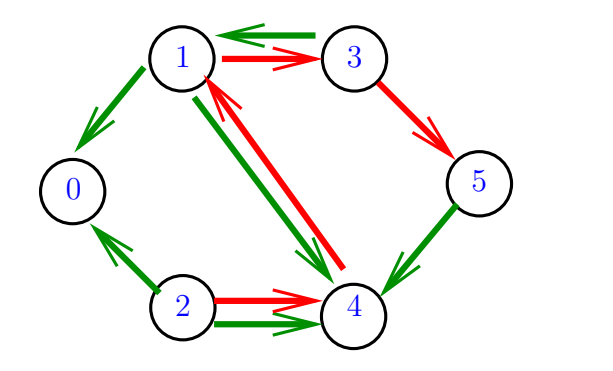

#### Calculando distâncias

Problema: dados um digrafo G e um vértice s, determinar a distância de s aos demais vértices do digrafo

Exemplo: para  $s = 0 \frac{v}{\text{distTo}[v] \cdot 0.3, 1.1, 1.2}$  $\tt{distTo[v] \thinspace|\thinspace 0 \thinspace\thinspace 3 \thinspace\thinspace 1 \thinspace\thinspace 1 \thinspace\thinspace 1 \thinspace\thinspace 2}$  $2$   $\leftarrow$  1  $\overline{0}$ <u>.</u><br>4  $3\sqrt{5}$ K ロ X K 레 X K 플 X K 클 X T 블 X YO Q Q

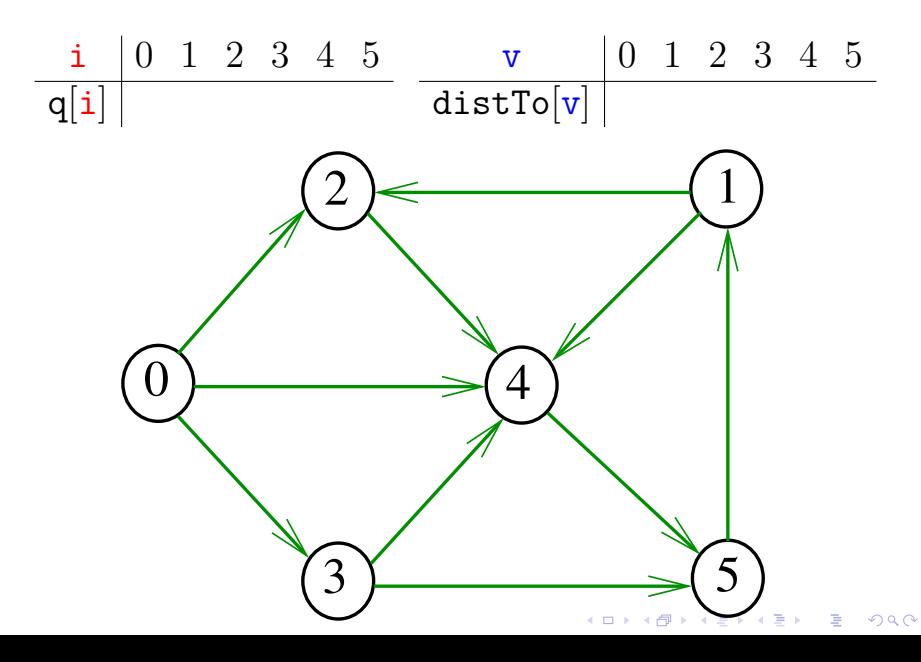

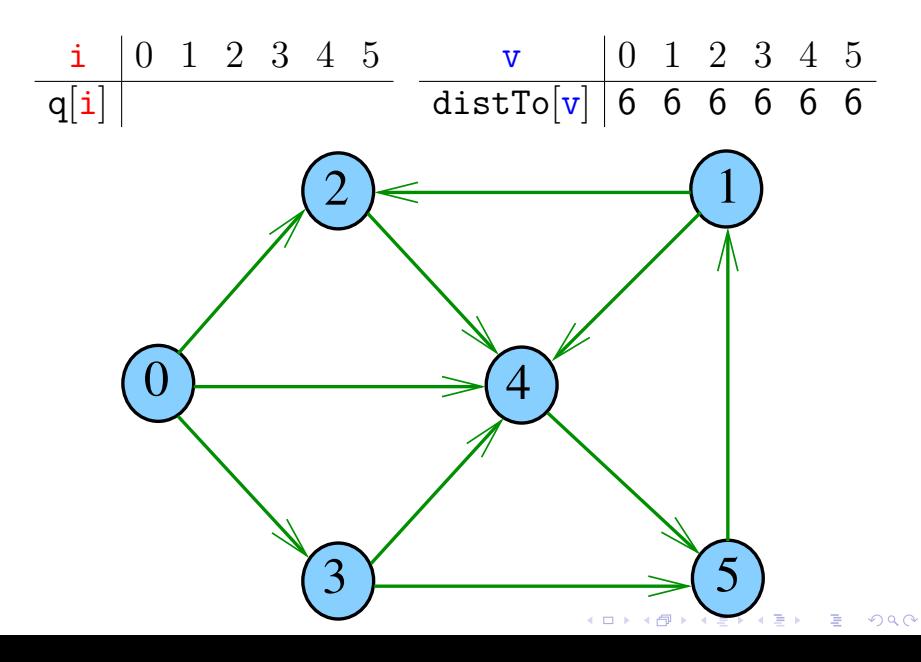

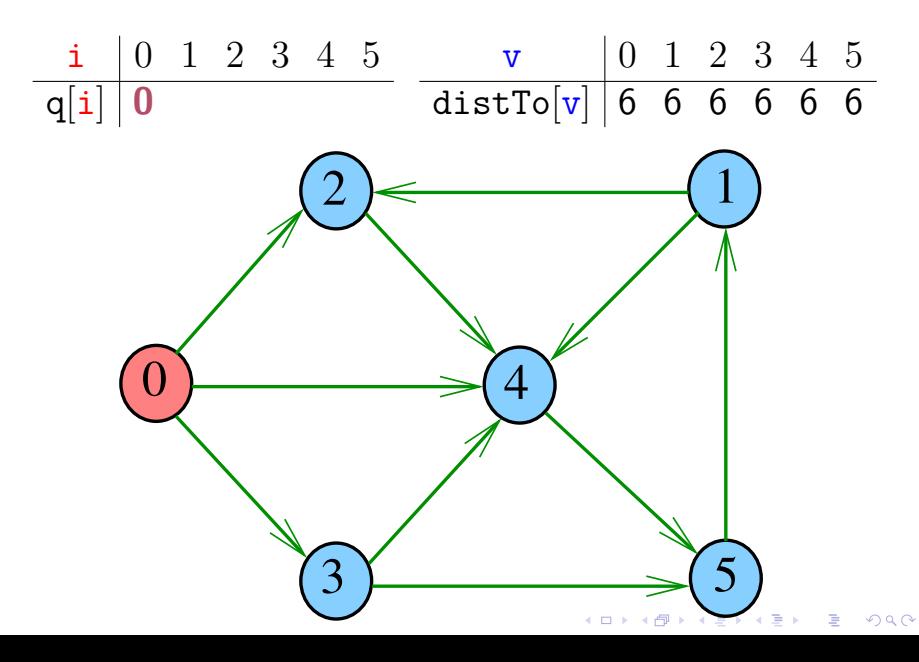

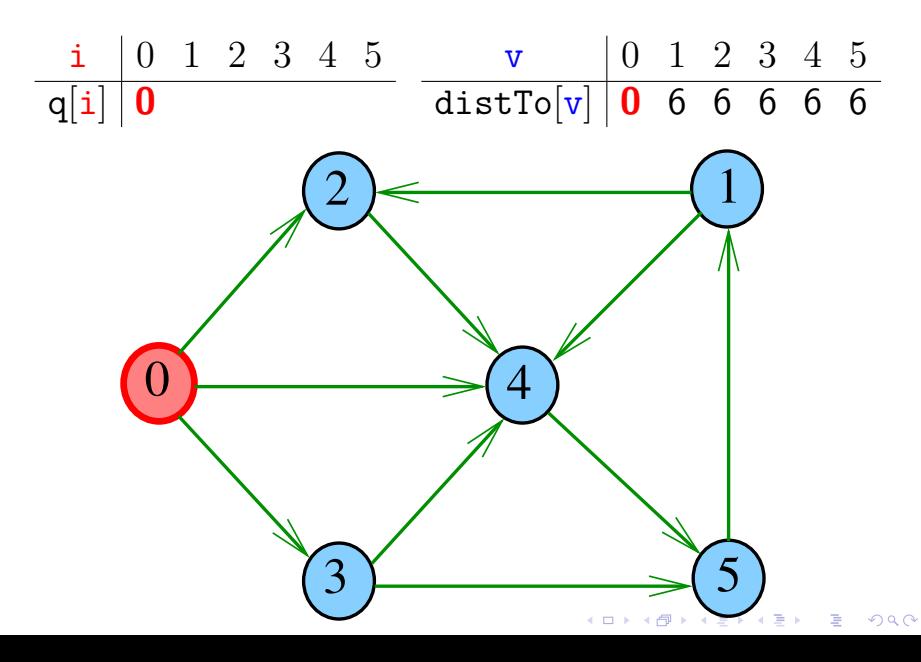

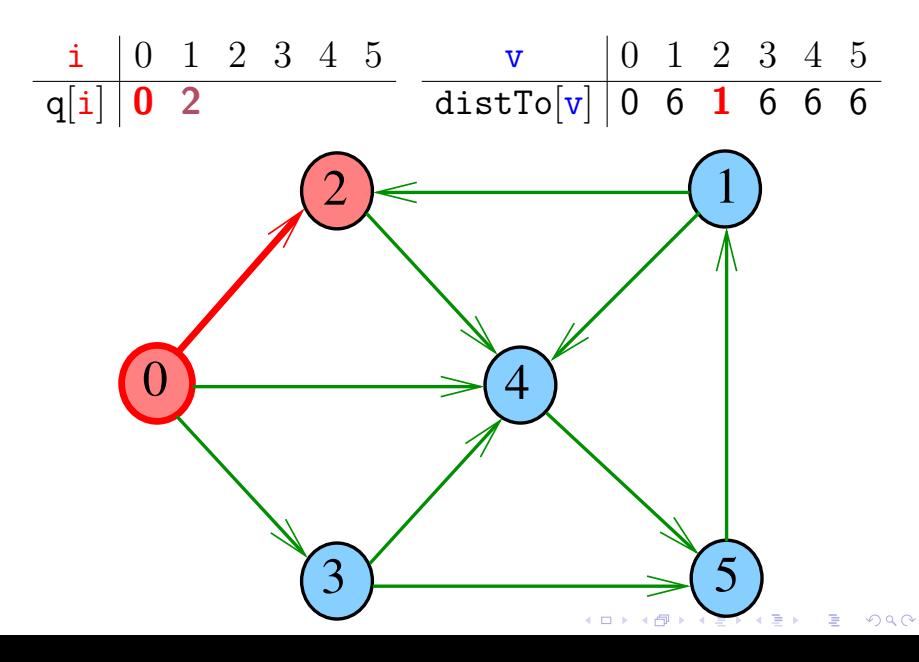

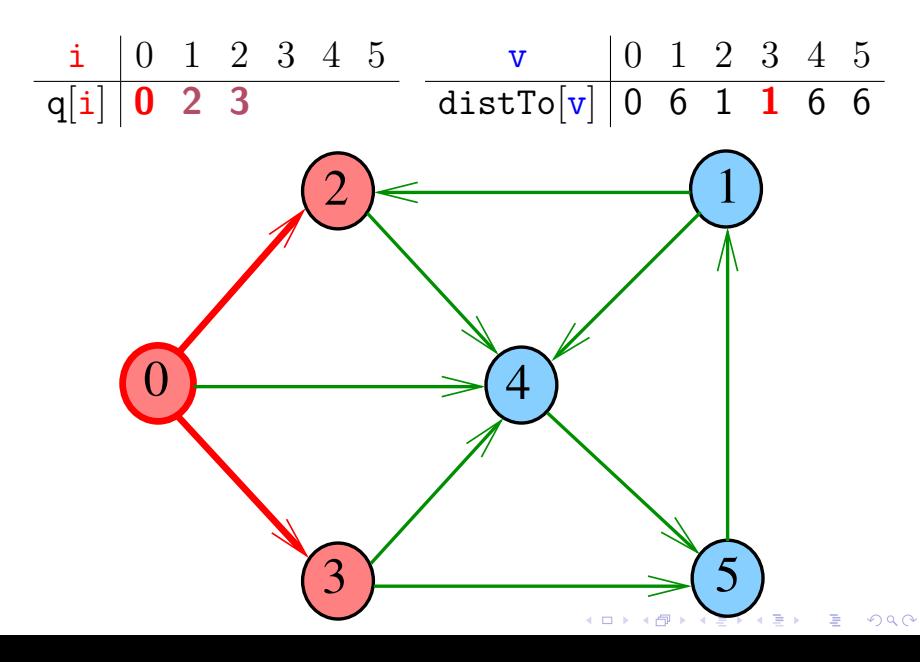

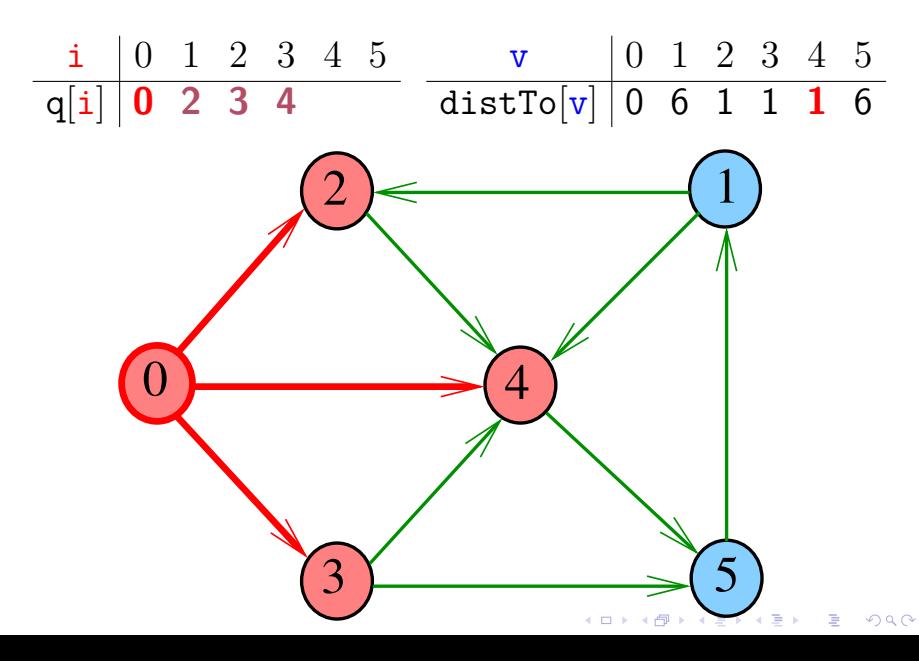

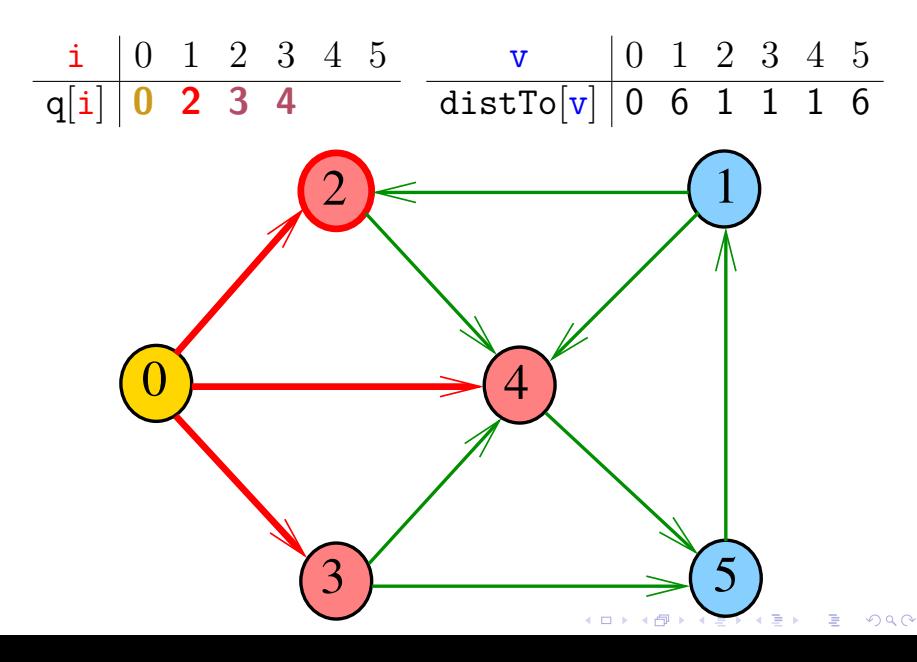

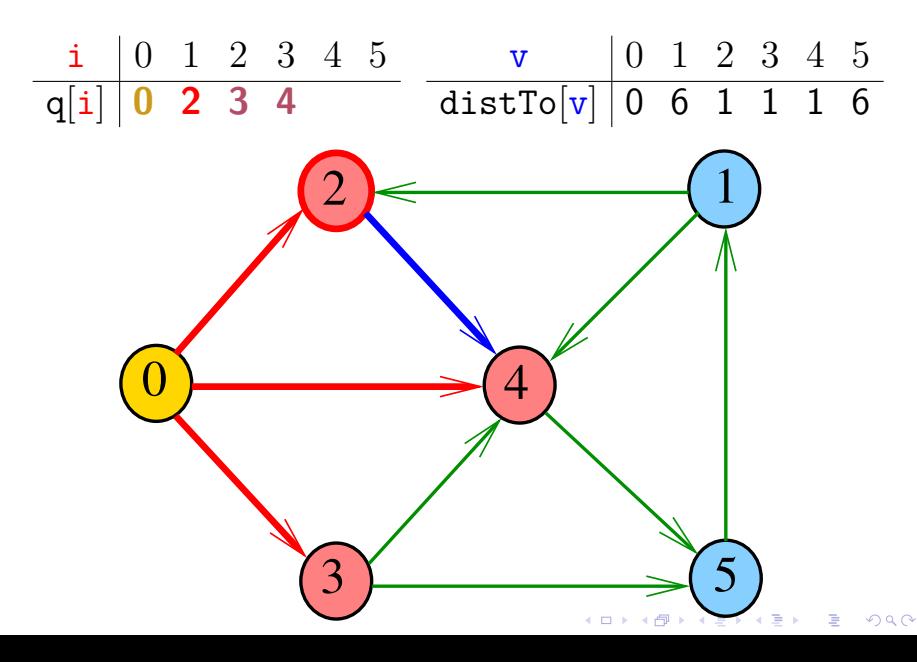

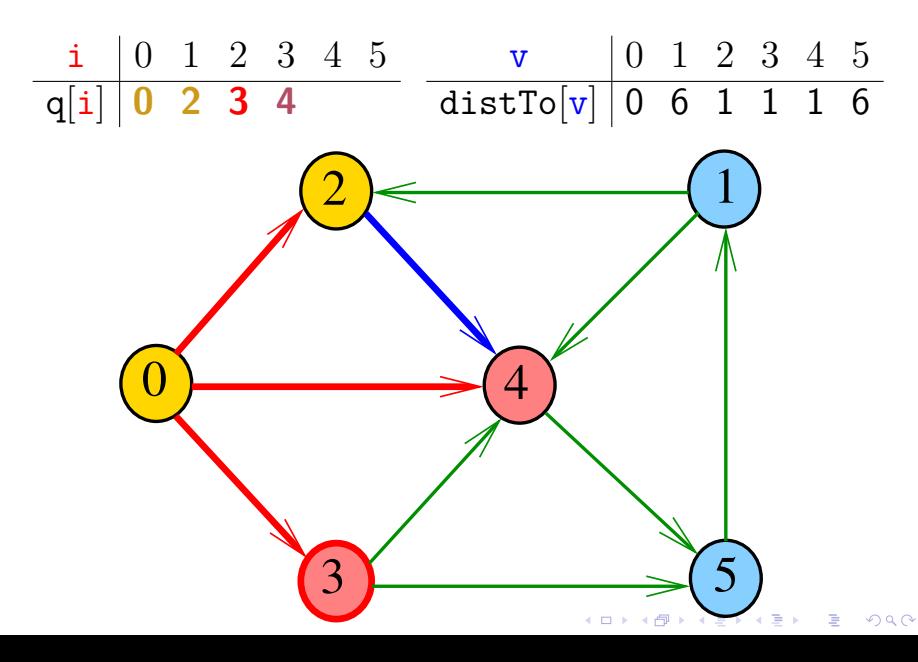

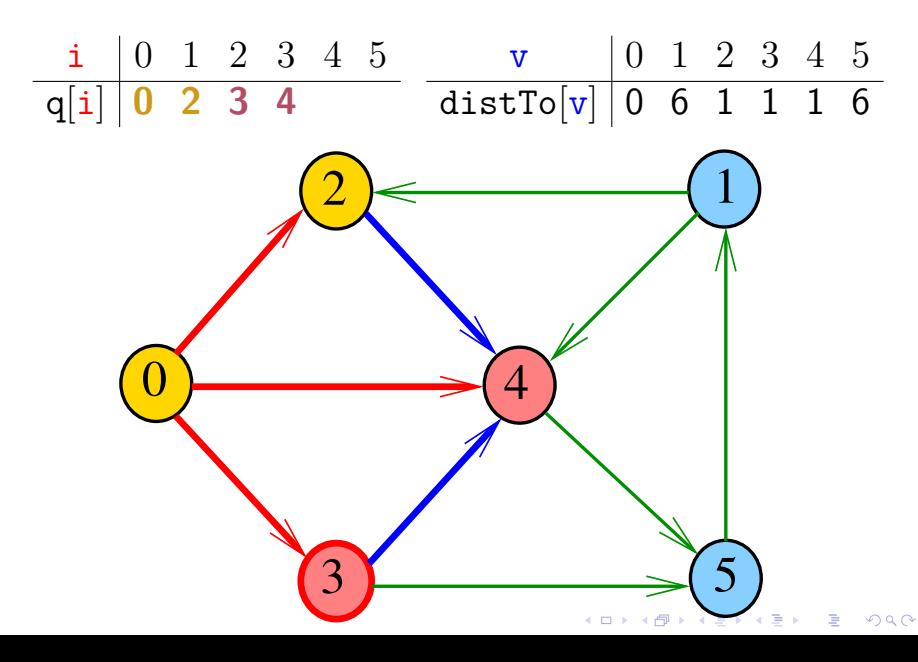

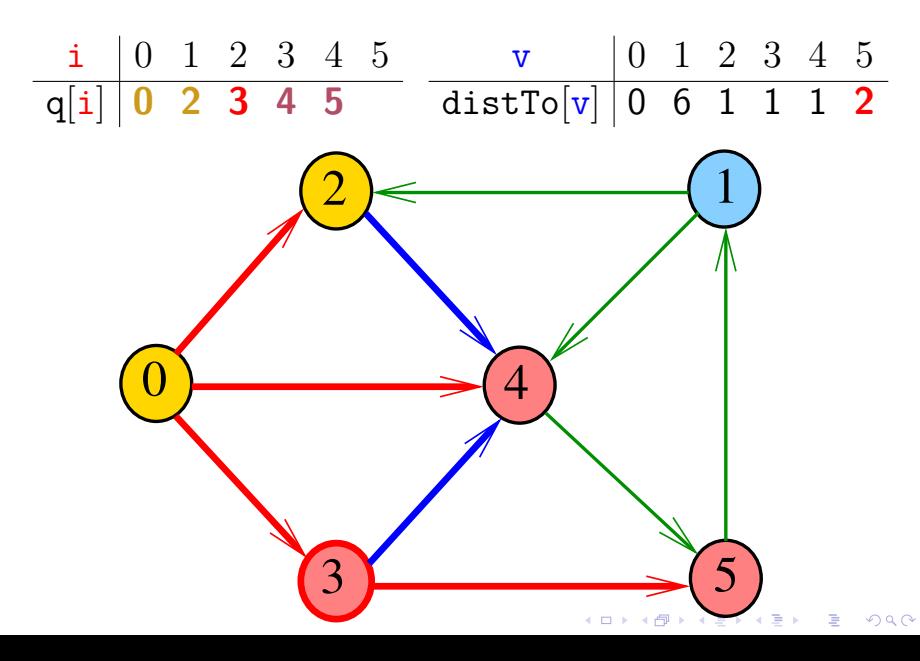

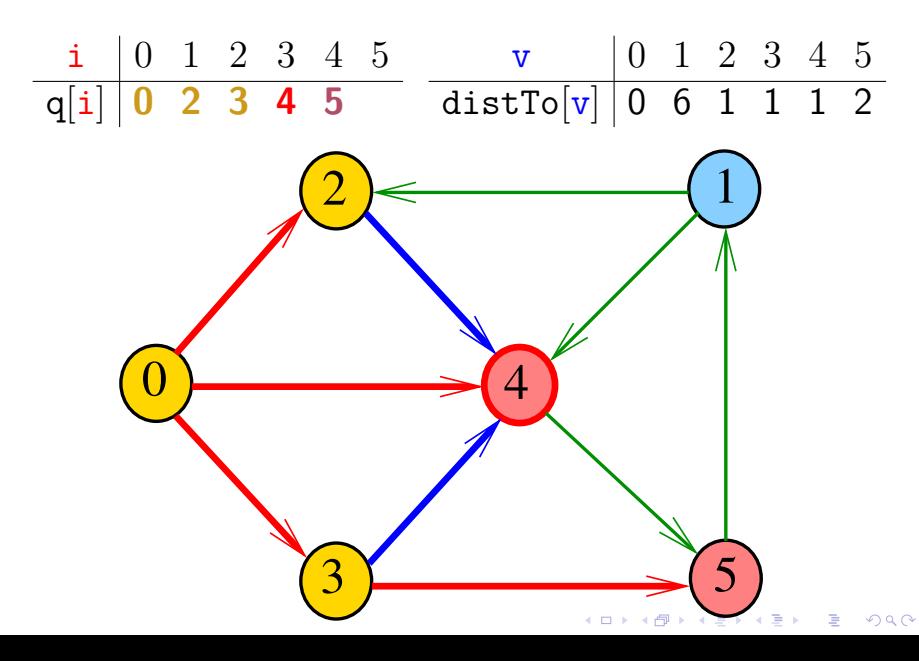

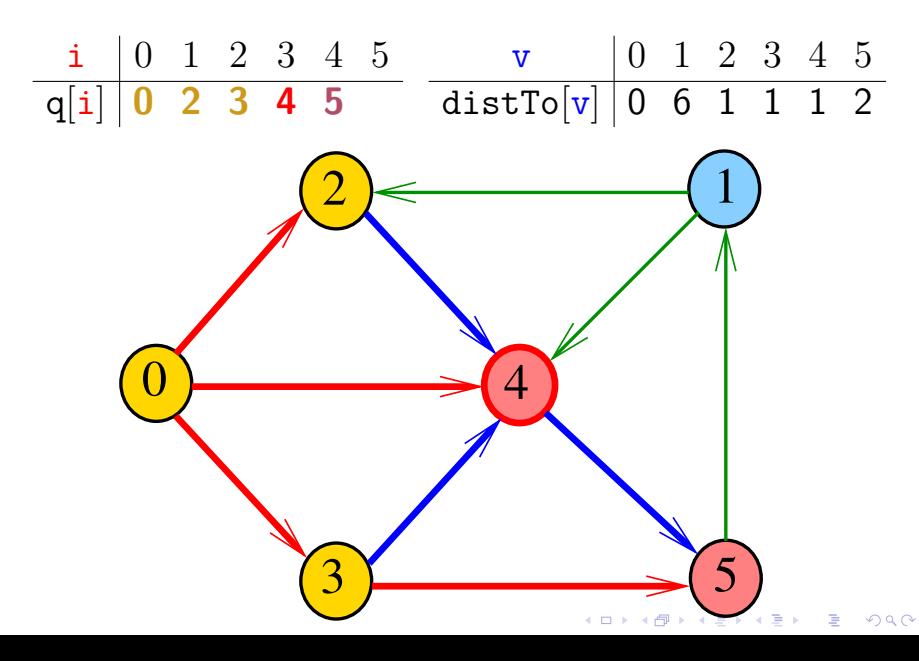

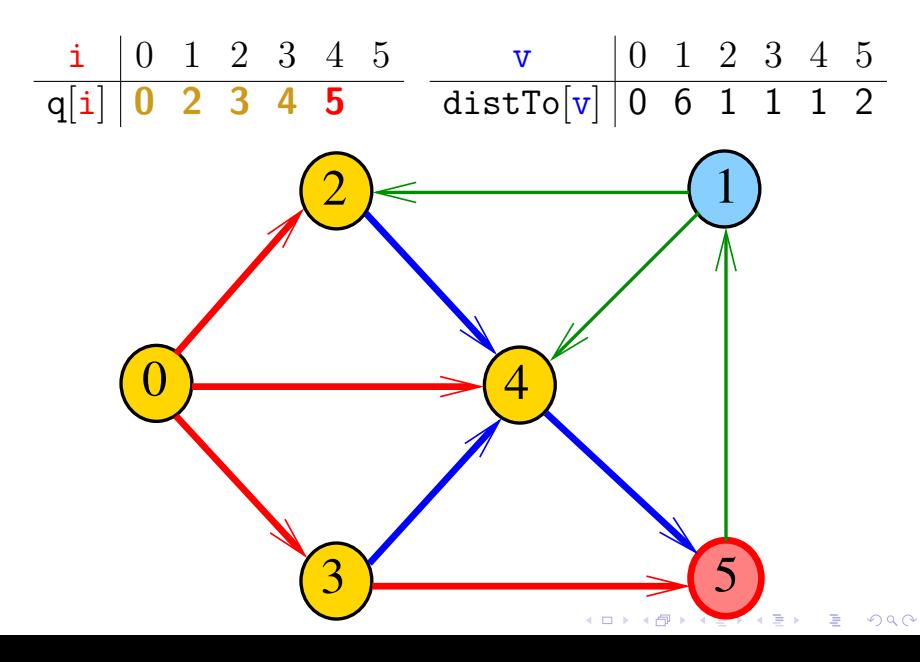

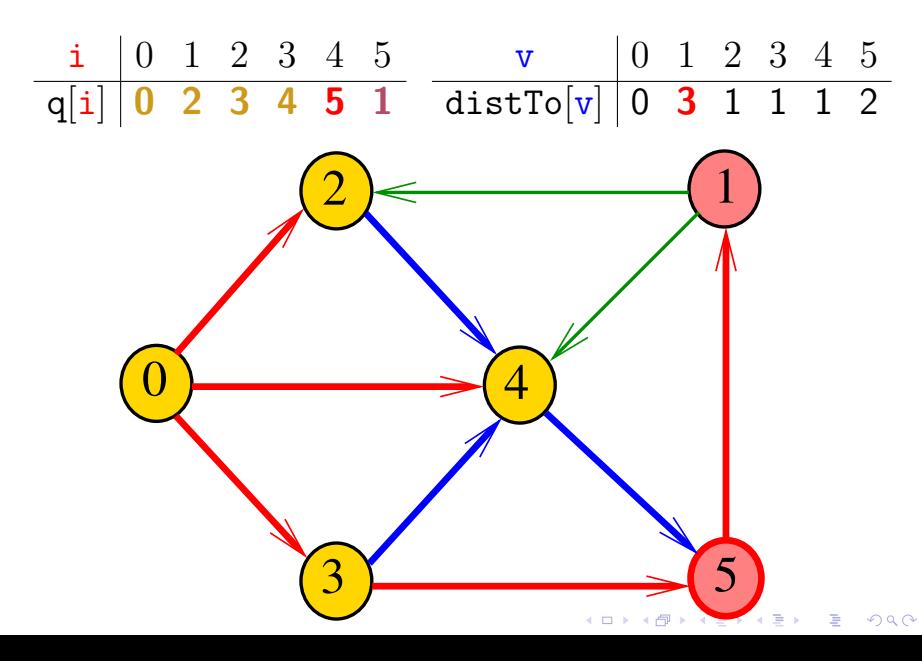

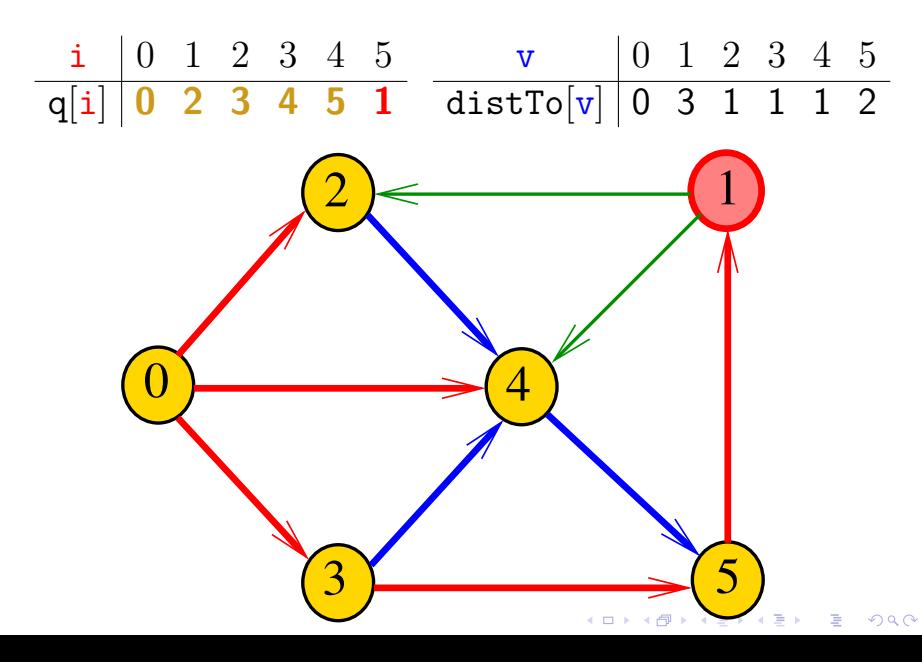

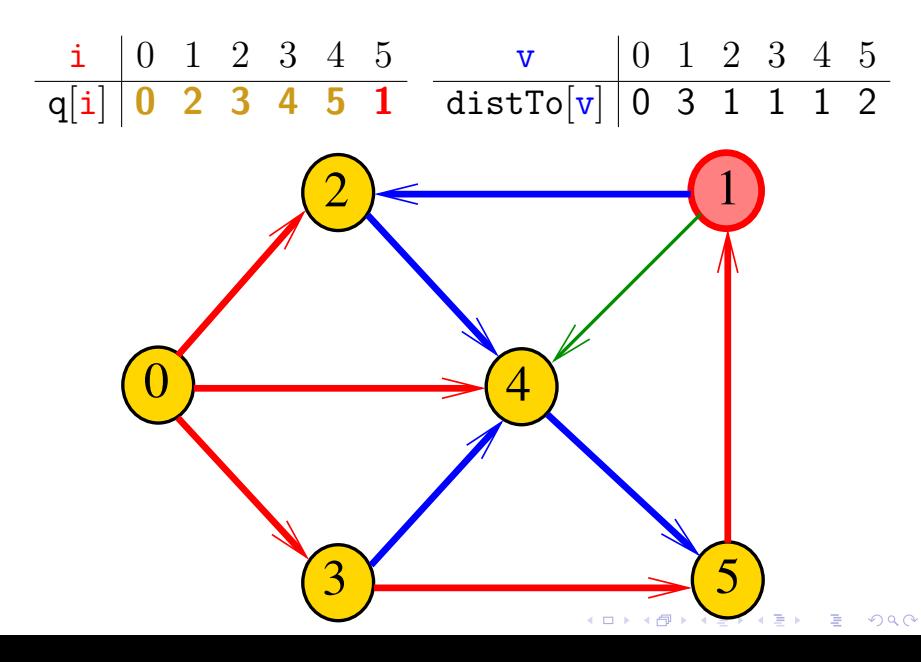

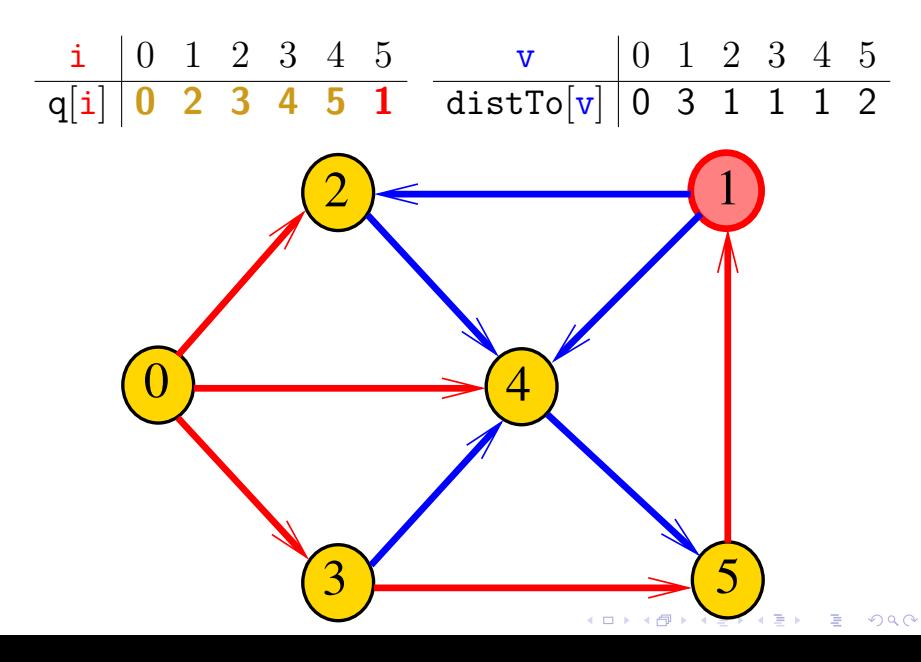

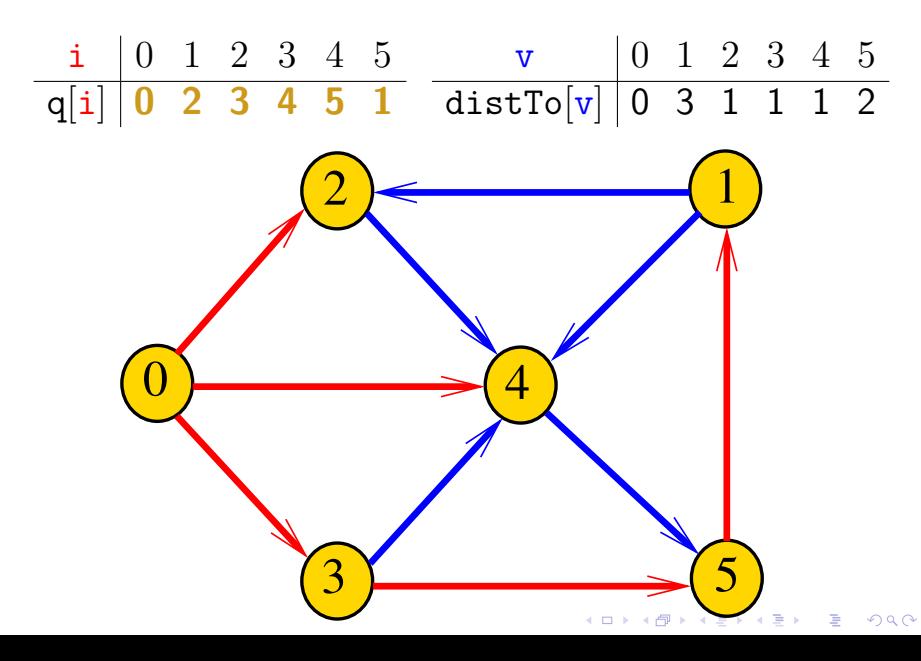

#### Nova classe BFSpaths

BFSpaths armazena no vetor distTo[] a distância do vértice s a cada um dos vértices do digrafo G A distância 'infinita' é representada por G.V()

private static final int INFINITY=G.V(); private int[] distTo = new int $[G.V()]$ ;

KID K 4 D K 4 B X 4 B X 1 B YOU ON ON

Nova BFSpaths: esqueleto public class BFSpaths { private static final int INFINITY; private final int s; private boolean[] marked; private int[] edgeTo; private int[] distTo; public BFSpaths(Digraph G, int s) {} private void bfs(Digraph G, int s) {} public boolean hasPath(int v) {} public boolean distTo(int v) {} public Iterable<Integer> pathTo(int v) }

#### BFSpaths

Encontra um caminho de s a todo vértice alcançável a partir de s.

public BFSpaths(Digraph G, int s) {  $INFINITE = G.Vcor()$ ;  $market = new boolean[G.V()];$ edgeTo = new int $[G.V()]$ ;  $distTo = new int[G.V()$ ; this.s  $= s$ ; for (int  $v = 0$ ;  $v < G.V()$ ;  $v++)$  $distTo[v] = INFINITE;$  $bfs(G, s)$ : }

**KORKARYKERKER POLO** 

#### bfs(): inicializações

private void bfs(Digraph G, int s) { Queue<Integer> q= new Queue<Integer>();  $market$  $[v] = true$ :  $distTo[s] = 0;$ q.enqueue(s);

// aqui vem a iteração do próximo slide

**KORKARYKERKER POLO** 

#### bfs(): iteração

```
while (lq.isEmpty() ) {
    int v = q. dequeue();
    for (int w : G.add(v)) {
        if (!marked[w]) \uparrowif (distribiv) == INFINITY) {
            edgeTo[w] = v;distTo[w] = distTo[v] + 1;\text{marked}[\mathbf{w}] = \text{true};q.enqueue(w);
        }
    }
}
                                K ロ ▶ K 個 ▶ K 할 ▶ K 할 ▶ 이 할 → 이익 @
```
}

#### BFSpaths

Há um caminho de s a v?

// Método adaptado de DFSpaths. public boolean hasPath(int v) { return distTo[v] < INFINITY; }

// retorna o número de arcos em um // caminho mínimo de s a t public int distTo(int v) { return distTo[v]; }

**KORKARYKERKER POLO** 

#### BFSpaths

Retorna um caminho de s a v ou null se um tal caminho não existe.

// Método copiado de DFSpaths. public Iterable<Integer> pathTo(int v) { if  $(!hash(v))$  return null; Stack<Integer> path = new Stack<Integer>(); for (int  $x = v$ ;  $x := s$ ;  $x = edgeTo[x]$ ) path.push $(x)$ ; path.push(s); return path; }

#### Relações invariantes

No início de cada iteração a fila consiste em zero ou mais vértices à distância *d* de *s*, seguidos de zero ou mais vértices à distância *d+1* de *s*,

para algum d

Isto permite concluir que, no início de cada iteração, para todo vértice x, se distTo $[x]$  != G.V() então distTo[x] é a distância de s a x

**KORKARYKERKER POLO**
#### Consumo de tempo

O consumo de tempo de BFSpaths para vetor de listas de adjacência é  $O(V + E)$ .

O consumo de tempo de BFSpaths para matriz de adjacência é  $O(V^2)$ .

KEL KALA KELKEL KARA

#### Arborescência da BFS

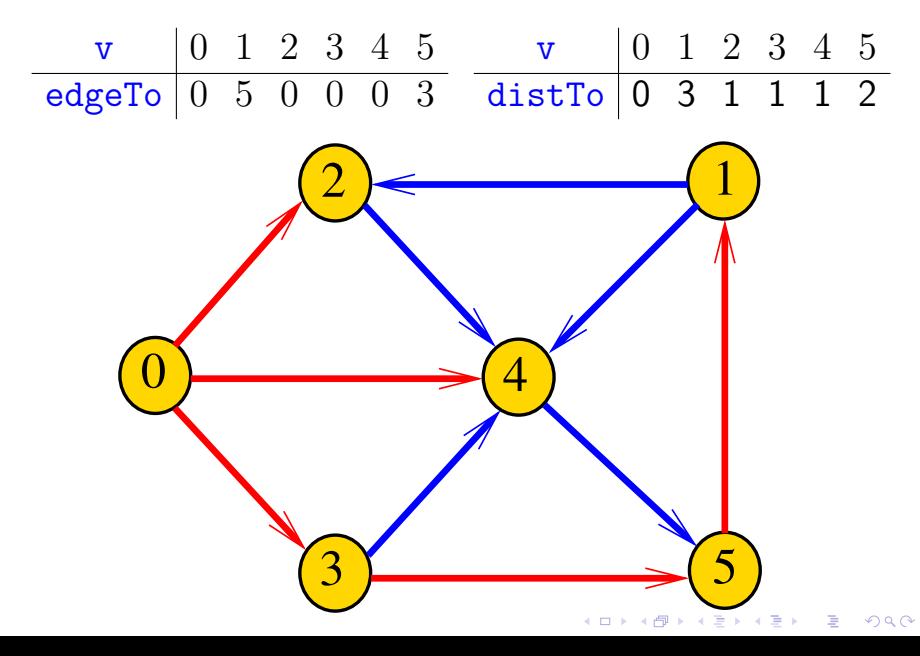

#### <span id="page-74-0"></span>Condição de inexistência

#### Se distTo  $[t] == INFINITE$  para algum vértice t, então

$$
S = \{v : distTo[v] < \text{INFINITE}\}
$$

$$
T = \{v : distTo[v] == \text{INFINITE}\}
$$

formam um st-corte (S*,* T) em que todo arco no corte tem ponta inicial em T e ponta final em S

KELK KØLK VELKEN EL 1990

### Conclusão

<span id="page-75-0"></span>Para quaisquer vértices  $s \in t$  de um digrafo, vale uma e apenas umas das seguintes afirmações:

- $\triangleright$  existe um caminho de s a t.
- $\triangleright$  existe st-corte  $(S, T)$  em que todo arco no corte tem ponta inicial em T e ponta final em S.

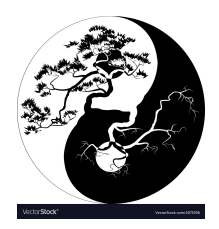

Fonte: [Yin Yang Bonsai vector image](https://www.vectorstock.com/royalty-free-vector/yin-yang-bonsai-vector-4071936)

# <span id="page-76-0"></span>Apêndice: 1-potenciais

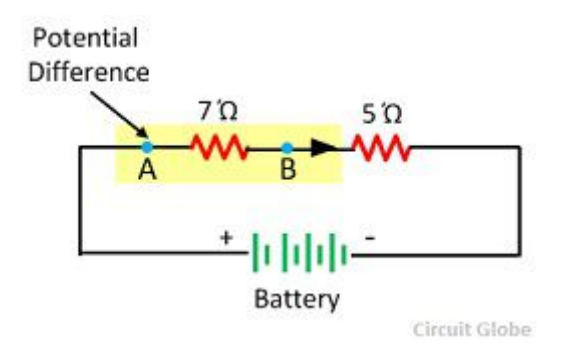

Fonte: [Difference Between Electromotive Force &](https://circuitglobe.com/difference-between-electromotive-force-and-potential-difference.html) [Potential Difference](https://circuitglobe.com/difference-between-electromotive-force-and-potential-difference.html)

**KORK ERKER ADA DI VOLO** 

### 1-potenciais

Um 1-potencial é um vetor y indexado pelos vértices do digrafo tal que

$$
y[w] - y[v] \le 1
$$
 para todo arco v-w  
Exemplo: 
$$
\frac{v}{y[v]} \begin{vmatrix} 0 & 1 & 2 & 3 & 4 & 5 \\ 1 & 1 & 1 & 1 & 1 & 1 \end{vmatrix}
$$

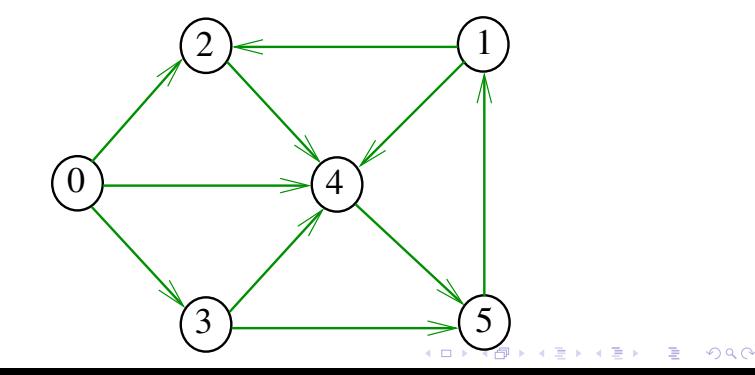

### 1-potenciais

Um 1-potencial é um vetor y indexado pelos vértices do digrafo tal que

$$
y[w] - y[v] \le 1
$$
 para todo arco v-w  
Exemplo: 
$$
\frac{v}{y[v]} \begin{vmatrix} 0 & 1 & 2 & 3 & 4 & 5 \\ 1 & 2 & 2 & 1 & 1 & 2 \end{vmatrix}
$$

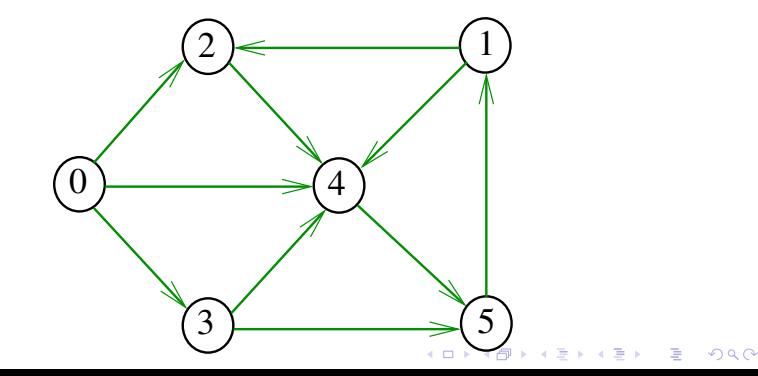

#### Propriedade dos 1-potencias

Lema da dualidade. Se y é um 1-potencial e P é um caminho de s a t, então

$$
y[t] - y[s] \le |P|
$$
  
Exemplo: 
$$
\frac{v}{y[v] \mid 6 \quad 6 \quad 6 \quad 7 \quad 7 \quad 7}
$$

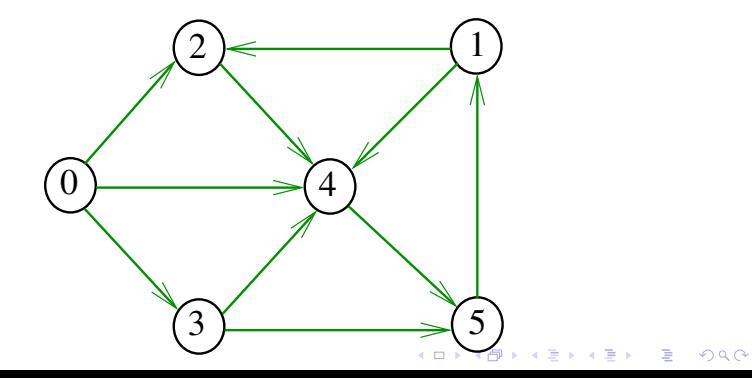

### Conseqüência

Se P é um caminho de  $s$  a  $t$  e  $y$  é um 1-potencial tais que

$$
|P|=y[\mathtt{t}]-y[\mathtt{s}],
$$

**KORKARYKERKER POLO** 

então P é um caminho **mínimo** e y é um 1-potencial tal que y[t] − y[s] é **máximo**

### Exemplo

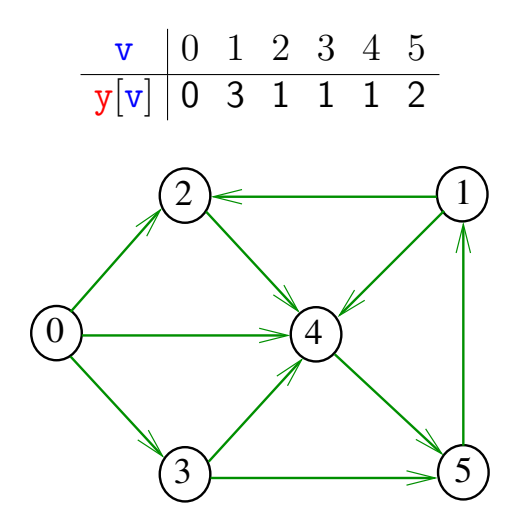

K ロ ▶ K 個 ▶ K 할 ▶ K 할 ▶ 이 할 → 9 Q Q →

#### Invariantes

Abaixo está escrito y no papel de dist $To[]$ Na classe BFSpaths, no início while do método bfs() valem as seguintes invariantes:

(i0) para cada arco v-w na arborescência BFS tem-se que  $y[w] - y[v] = 1$ ; (i1) edgeTo[s] = s e y[s] = 0; (i2) para cada vértice v,  $y[y] \neq G.V() \Leftrightarrow edgeTo[y] \neq -1;$ (i3) para cada vértice v, se  $y[v] \neq G.V()$  então existe um caminho de s a v na arborescência BFS.

**KORKAR KERKER SAGA** 

## Invariantes (continuação)

Abaixo está escrito y no papel de distTo[] Na linha

int  $v = q$ . dequeue();

do método bfs() vale a seguinte relação invariante:

 $(i4)$  para cada arco v-w se

$$
y[\mathtt{w}] - y[\mathtt{v}] > 1
$$

**KORKARYKERKER POLO** 

então v está na fila.

#### Correção de BFSpaths Início da última iteração:

- $\triangleright$  y é um 1-potencial, por (i4)
- ► se y $[t] \neq G.V()$ , então edgeTo $[t] \neq -1$   $[(i2)]$ . Logo, de  $(i3)$ , segue que existe um  $st$ -caminho P na arborescência BFS. (i0) e (i1) implicam que

$$
|P|=y[\mathtt{t}]-y[\mathtt{s}]=y[\mathtt{t}].
$$

Da propriedade dos 1-potencias, concluímos que P é um st-caminho de comprimento mínimo

 $\triangleright$  se y[t] = G.V(), então (i1) implica que  $y[t] - y[s] = G.V()$  e da propriedade dos 1-potencias concluímos que não existe caminho de s a t no grafo KID KA KERKER KID KO

### Tipo teorema da dualidade

Da propriedade dos 1-potenciais (lema da dualidade) e da correção de bfs() concluímos o seguinte:

Se s e t são vértices de um digrafo e t está ao alcance de s então

 $\min\{|P|: P \in \text{um st-caminho}\}\$  $=\max\{\mathbf{y}[\mathbf{t}] - \mathbf{y}[\mathbf{s}] : \mathbf{y} \in \mathbf{u} \in \mathbf{n} \text{ and } \mathbf{y}$ .

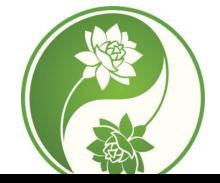

Fonte: [Yin Yang Meaning](https://feng-shui.lovetoknow.com/Ying_Yang_Meaning)

KON KAN KENYEN LE

 $000$ 

## Custos nos arcos

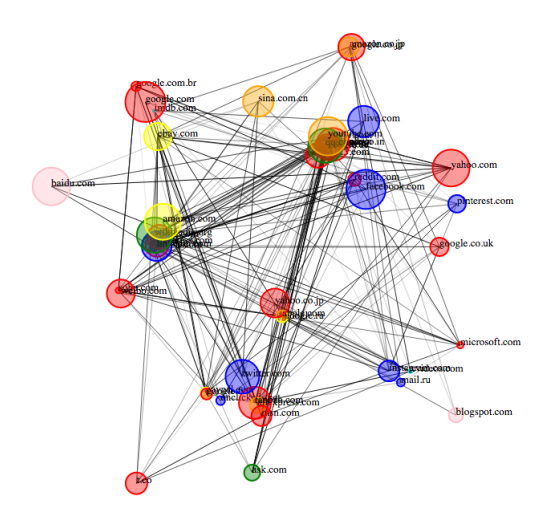

#### Fonte: [Force-directed graph drawing](https://en.wikipedia.org/wiki/Force-directed_graph_drawing)

KO KKOKKEKKEK E DAG

## Digrafos com custos nos arcos

Muitas aplicações associam um número a cada arco de um digrafo Diremos que esse número é o **custo** ou **peso** do arco Vamos supor que esses números são do tipo double na classe Arc.

private final double weight;

#### Classe Arc: esqueleto

```
public class Arc {
  private final int v;
  private final int w;
  private final double weight;
  public Arc(int v, int w,
               double weight) {...}
  public int from() {...}
  public int to() {...}
  public double weight() {...}
  public String toString() {...}
}
```
**KORK EXTERNE PROVIDE** 

O construtor Arc recebe dois vértices v e w e um valor weight e produz a representação de um arco com ponta inicial  $v e$  ponta final  $w e$  peso weight.

**KORKARYKERKER POLO** 

```
public Arc(int v, int w,
            double weight) {
  this.v = v;
  this.w = w;
  this.weight = weight;
}
```
#### Arc

K ロ ▶ K 個 ▶ K 할 ▶ K 할 ▶ 이 할 → 이익 @

```
// retorna a ponta inicial do arco
public int from() {
  return v;
}
// retorna a ponta final do arco
public int to() {
  return w;
}
// retorna o custo/peso do arco
public double weight() {
  return weight;
}
```
### Digrafo com pesos

#### EdgeWeightedDigraph G

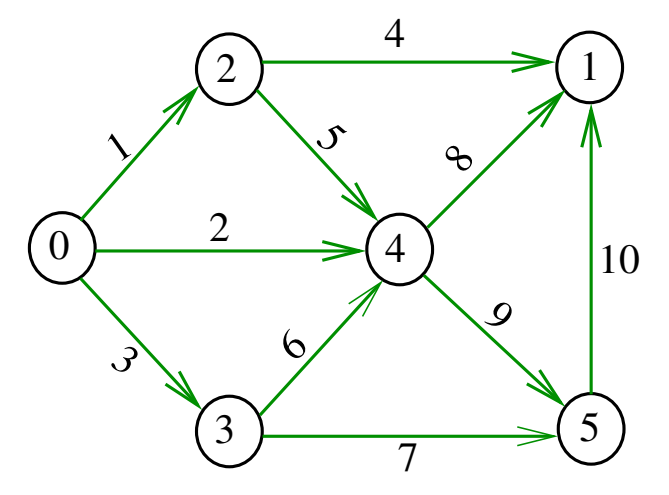

### Estruturas de dados

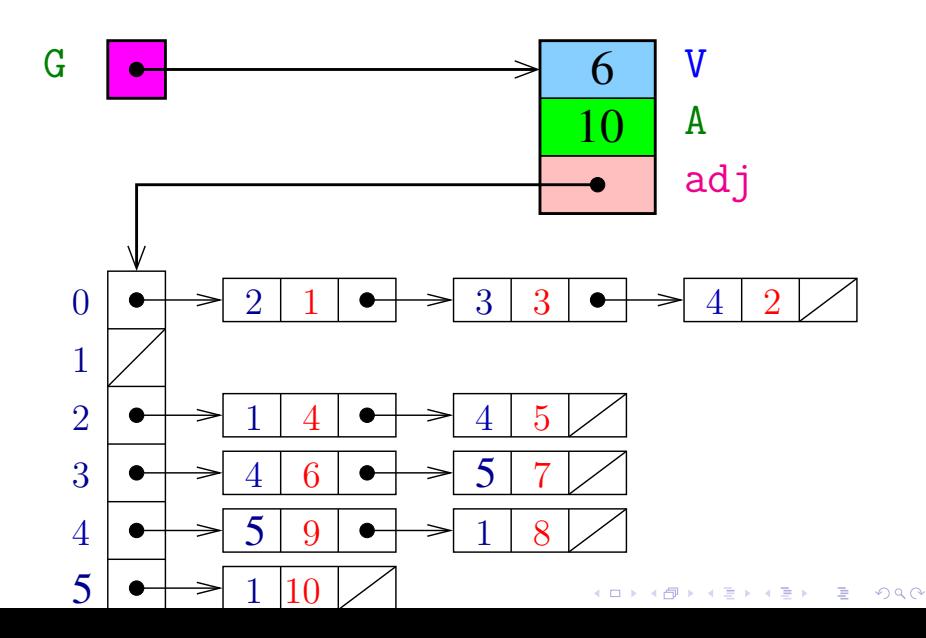

#### Enquanto isso. . . no algs4

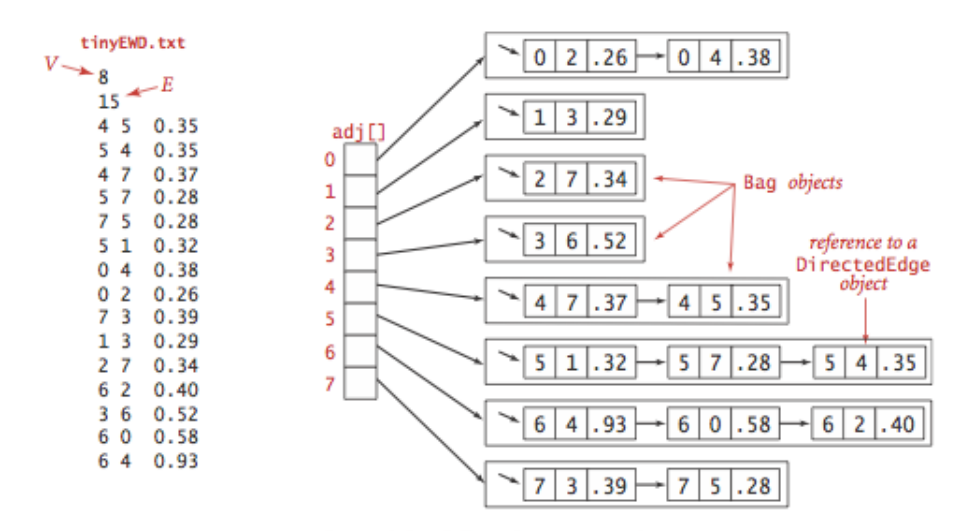

Edge-weighted digraph representation

### Classe

A estrutura EdgeWeightedDigraph do algs4 representa um digrafo com pesos nos arcos.

- V é o número de vértices
- E é o número de arcos do digrafo
- adj é uma referência para vetor de listas de adjacência

A lista de adjacência de um vértice  $v$  é composta por nós do tipo Arc.

Um next de Bag é uma referência para um Arc Cada nó da lista contém v, um vizinho w de v, **o custo** do arco v-w e o endereço do nó seguinte da lista

#### Classe EWDigraph: esqueleto

```
public class EWDigraph{
  private final int V;
  private int E;
  private Bag<Arc>[] adj;
  private int[] indegree;
  public EWDigraph(int V) {...}
  public int V() { return V; }
  public int E() { return E; }
  public void addEdge(int v, int w) { }
  public Iterable<Integer> adj(intv) { }
  public int outdegree(int v) \{ \ldots \}public int indegree(int v) {...}
}
```
### Construtor de EWDigraph

**KORKARYKERKER POLO** 

Constrói um digrafo com V vértice e zero arcos.

```
public EWDigraph(int V) {
  this.V = V:
  this.E = 0:
  adj= (Bag<Arc>[]) new Bag[V];
  for (int v = 0; v < V; v^{++})
      adj[v] = new Bag<sub>2</sub>();
}
```
## $V()$  e  $E()$

K ロ ▶ K 個 ▶ K 할 ▶ K 할 ▶ 이 할 → 9 Q Q →

```
public int V() {
      return V;
}
public int E() {
      return E;
}
```
## $addEdge()$  e  $adj()$

**KORK EXTERNE PROVIDE** 

Insere um arco e no digrafo G.

```
public addEdge(Arc e) {
  int v = e. from();
  int w = e.to();
  adj[v].add(e);
  E++:
}
public Iterable<Arc> adj(int v) {
  return adj[v];
}
```
edges()

O código abaixo retorna os arcos em G como uma coleção iterável.

**KORKARYKERKER POLO** 

```
public Iterable<Arc> edges() {
  Bag<Arc> bag;
  bag = new Bag<>Arc>();
  for (int v = 0; v < V; v^{++})
      for (Arc e: adj[v])bag.add(e);
  return bag;
}
```
# Caminhos de custo mínimo

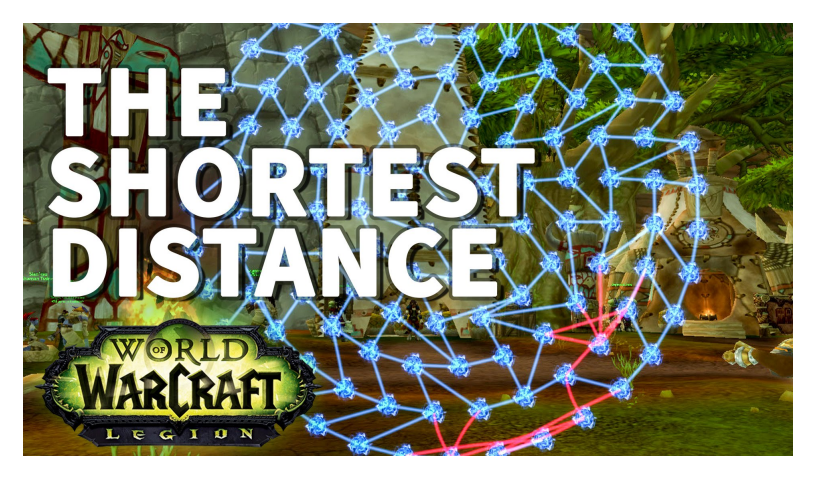

Fonte: [The Shortest Distance WoW Achievement Fast](https://www.youtube.com/watch?v=GpsoFp2BcSA)

K ロ ▶ K @ ▶ K 할 ▶ K 할 ▶ | 할 | © 9 Q @

### Custo de um caminho

**Custo de um caminho** é soma dos custos de seus arcos

Custo do caminho 0-2-4-5 é 16.

Custo do caminho 0-2-4-1-2-4-5 é 14.

Custo do caminho 0-2-4-1-2-4-1-2-4-5 é 12.

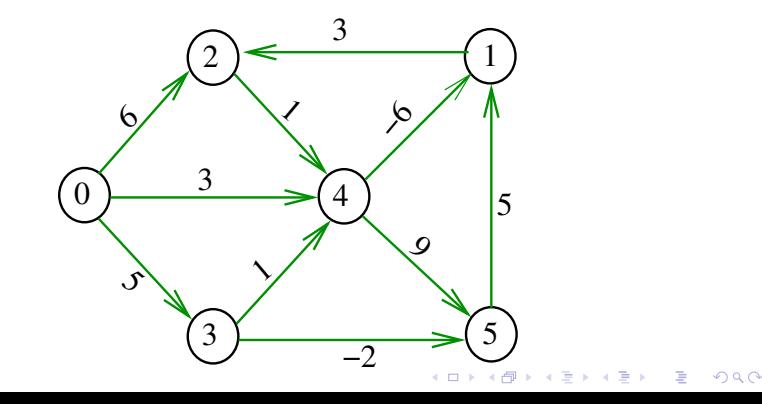

### Caminho mínimo

Um caminho P tem **custo mínimo** se o custo de P é menor ou igual ao custo de todo caminho com a mesma origem e término

O caminho 0-3-4-5-1-2 é mínimo, tem custo −1

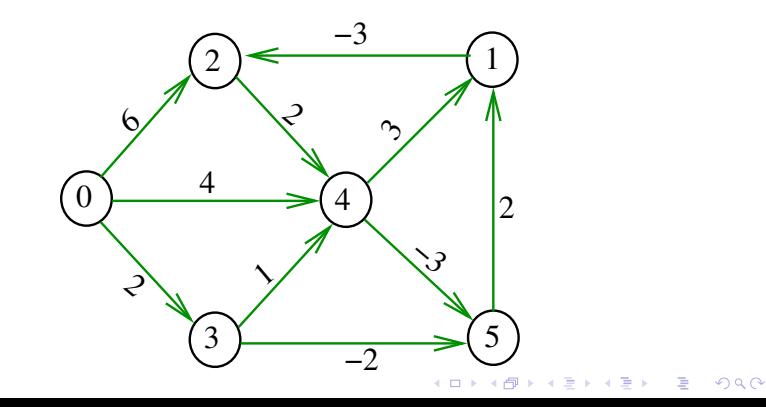

#### Problema

Problema dos Caminhos Mínimos com Origem Fixa (Single-source Shortest Paths Problem):

Dado um vértice *s* de um digrafo com custos **não-negativos** nos arcos, encontrar, para cada vértice *t* que pode ser alcançado a partir de *s*, um caminho mínimo simples de *s* a *t*.

**KORKARYKERKER POLO** 

## Exemplo

#### Entra:

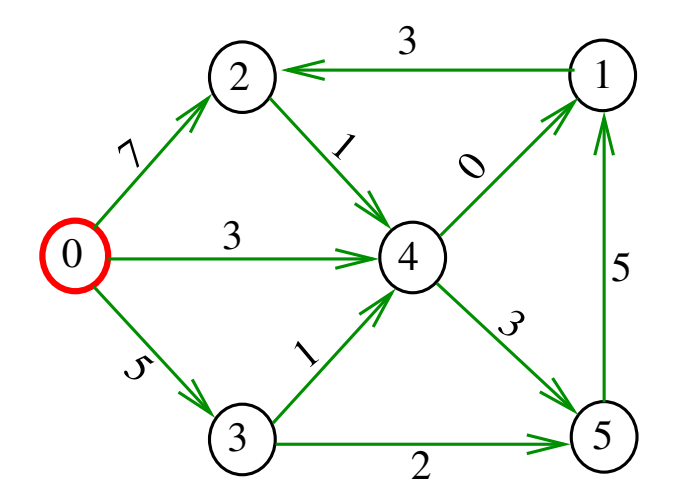

**K ロ ト K 御 ト K 君 ト K 君 ト 一君** … 

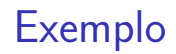

#### Sai:

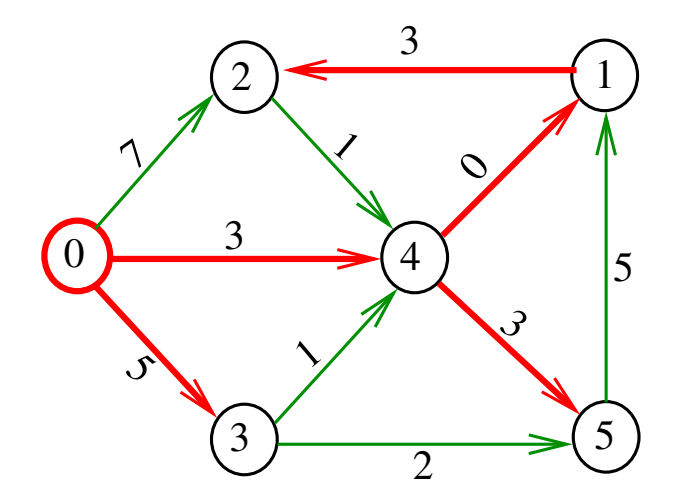

イロトメ団トメミトメミト 高

#### Arborescência de caminhos mínimos

Uma arborescência com raiz s é de **caminhos mínimos** (= shortest-paths tree =  $SPT$ ) se para todo vértice t que pode ser alcançado a partir de s,

o único caminho de *s* a *t* na arborescência é um caminho mínimo

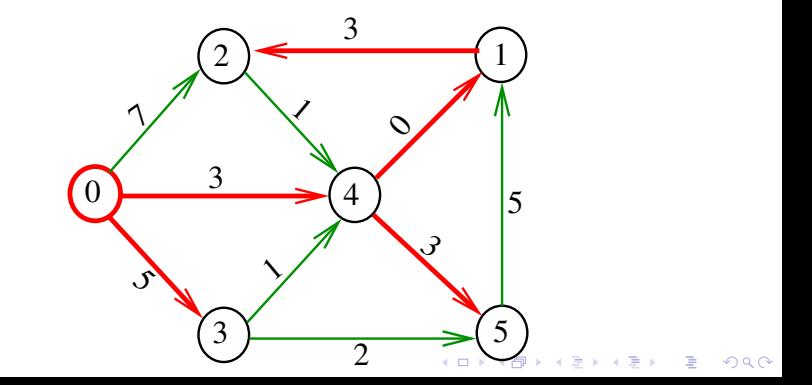

#### Problema da SPT

Problema: Dado um vértice s de um digrafo com custos **não-negativos** nos arcos, encontrar uma SPT com raiz s

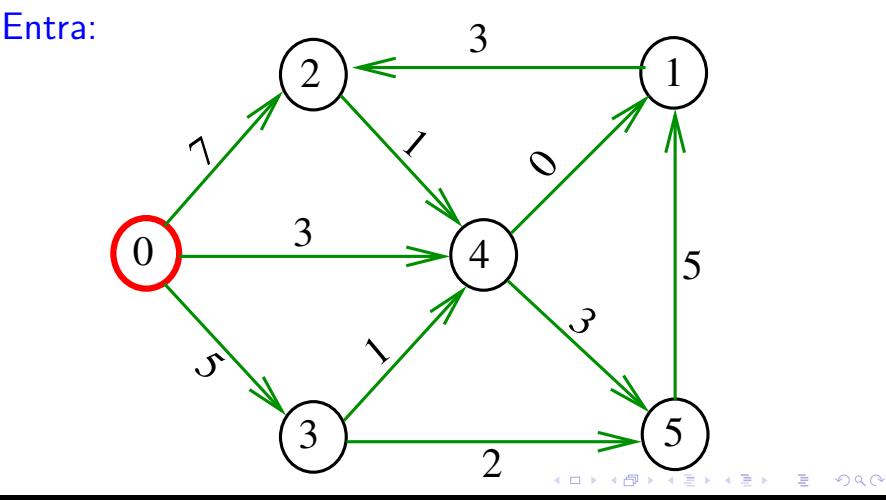
#### Problema da SPT

Problema: Dado um vértice s de um digrafo com custos **não-negativos** nos arcos, encontrar uma SPT com raiz s

Sai:

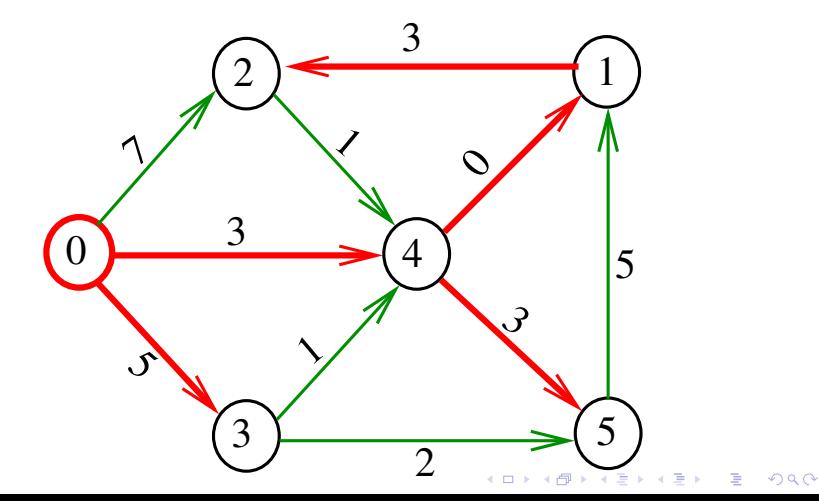

# Algoritmo de Dijkstra

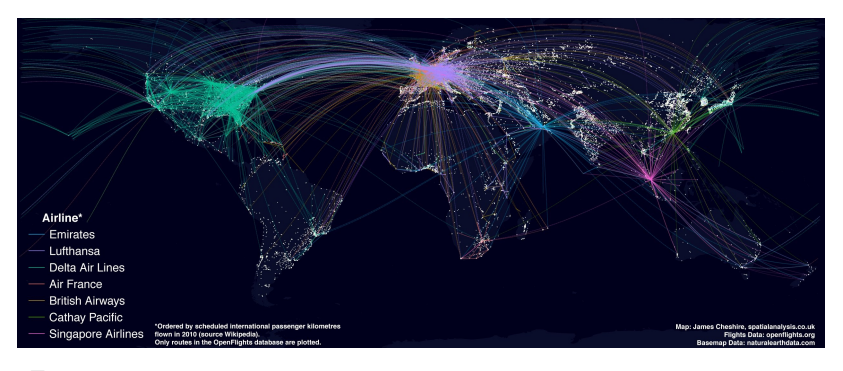

#### Fonte: [What S So Great About A World Flight Paths](http://pathwayto.me/world-flight-map.html/what-s-so-great-about-a-world-flight-paths-map-spatial-ly-in) [Map Spatial Ly In](http://pathwayto.me/world-flight-map.html/what-s-so-great-about-a-world-flight-paths-map-spatial-ly-in)

**KORK ERKER ADAM ADA** 

#### Problema

O algoritmo de Dijkstra resolve o problema da SPT: Dado um vértice *s* de um digrafo com custos não-negativos nos arcos, encontrar uma SPT com raiz s

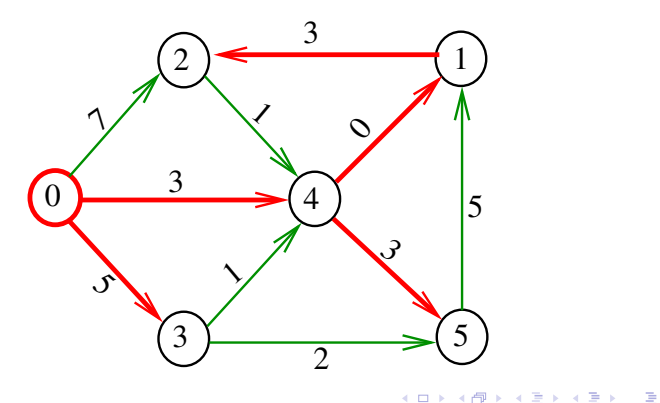

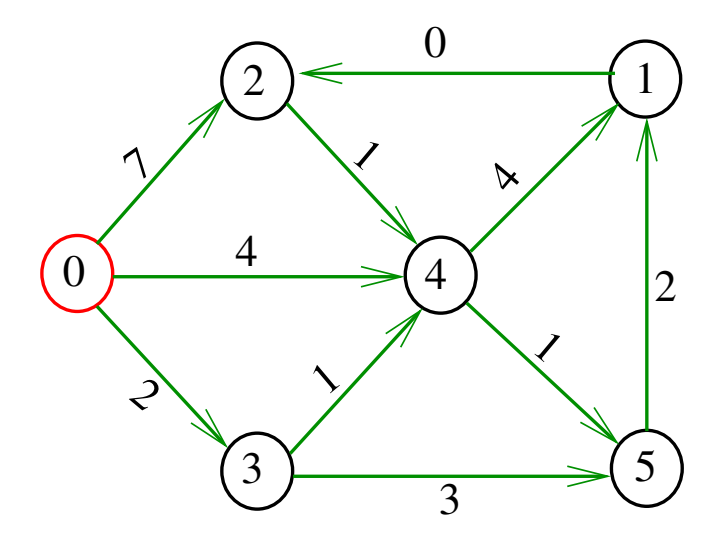

メロトメ 倒 トメ きトメ きトー 重

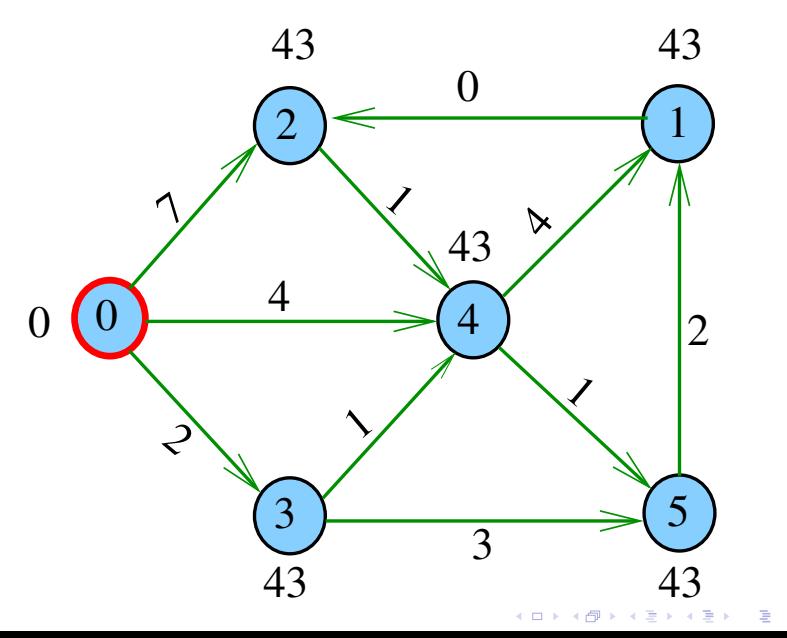

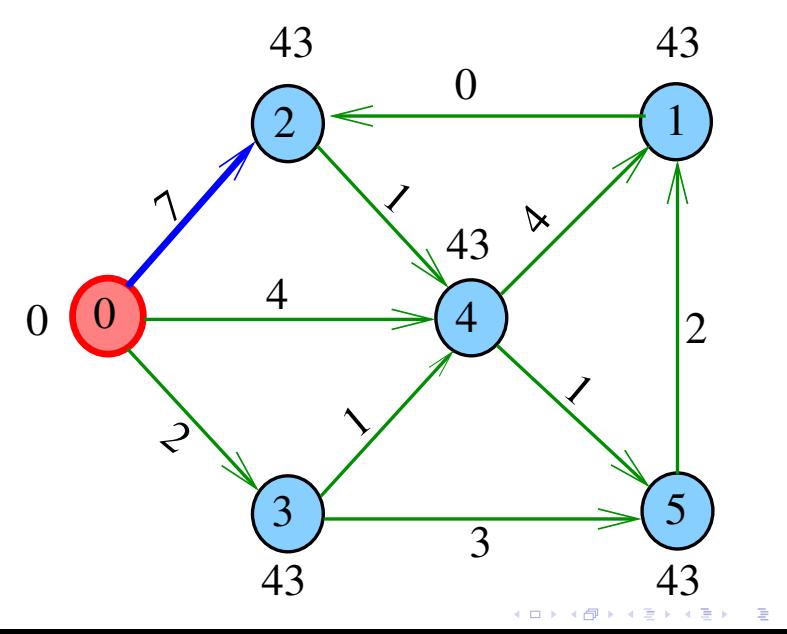

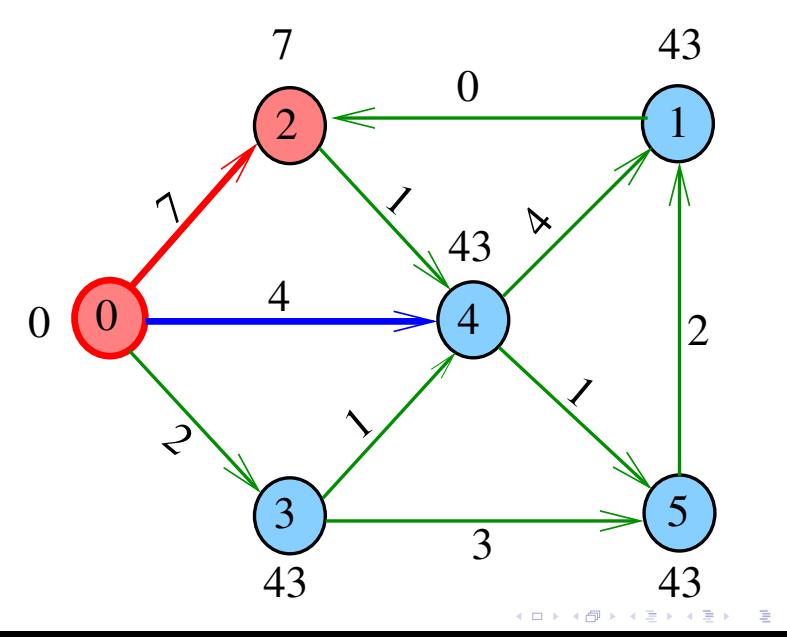

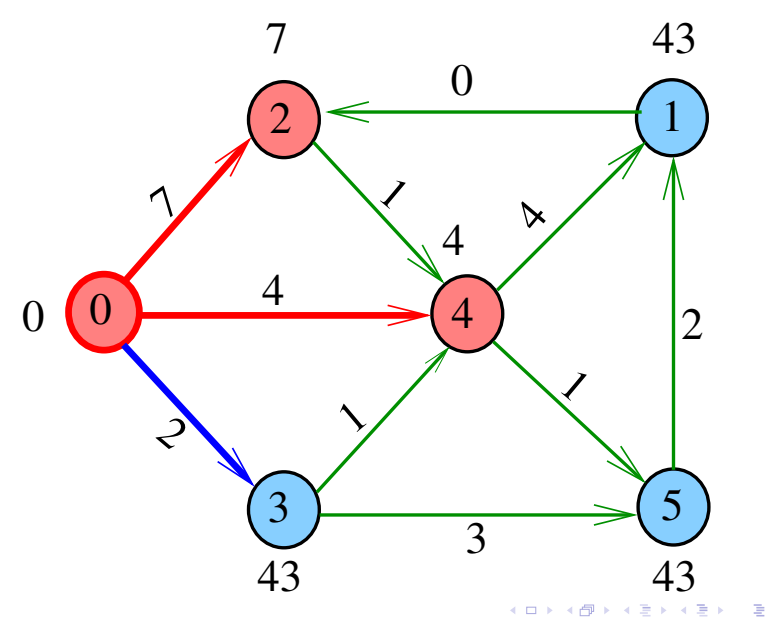

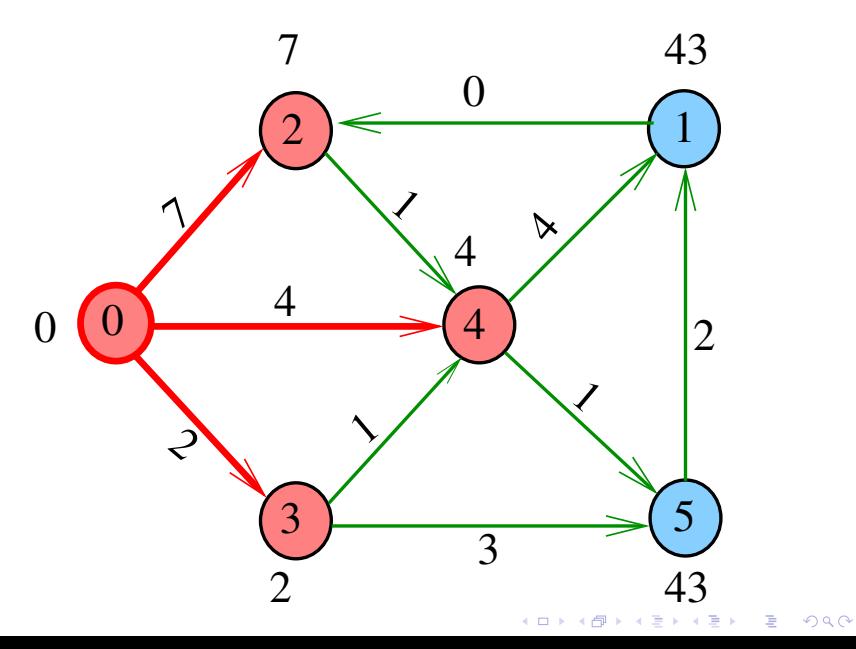

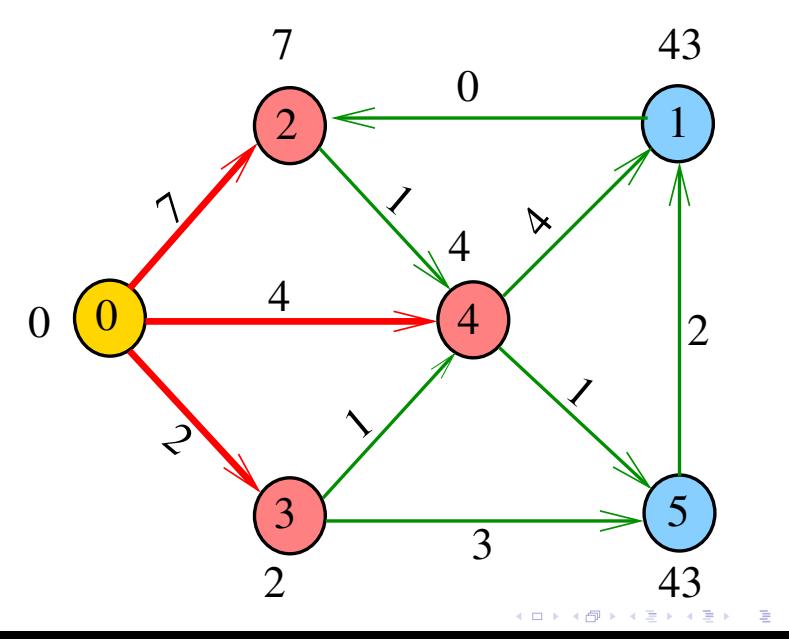

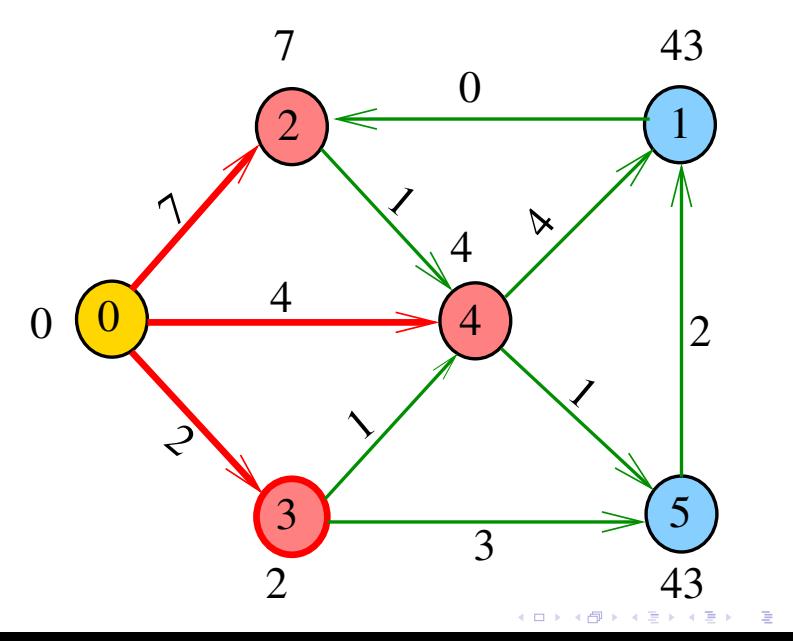

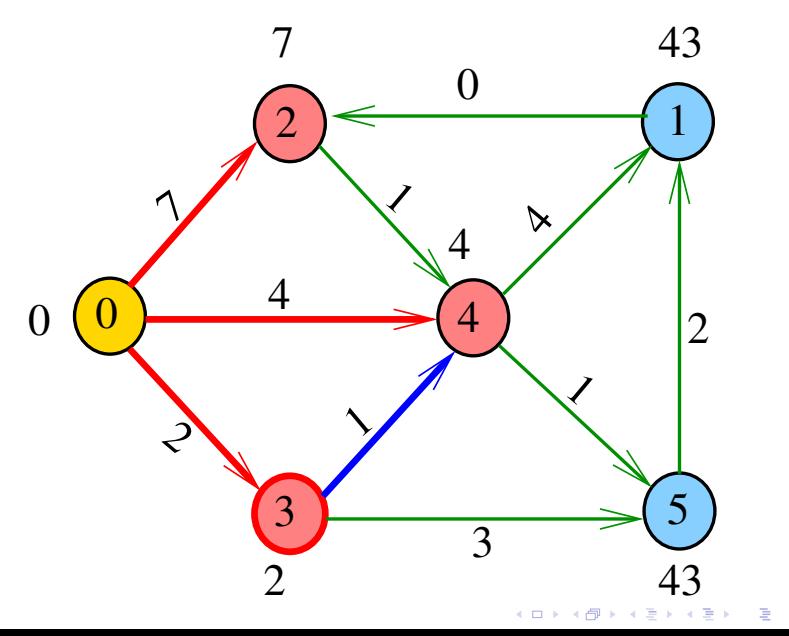

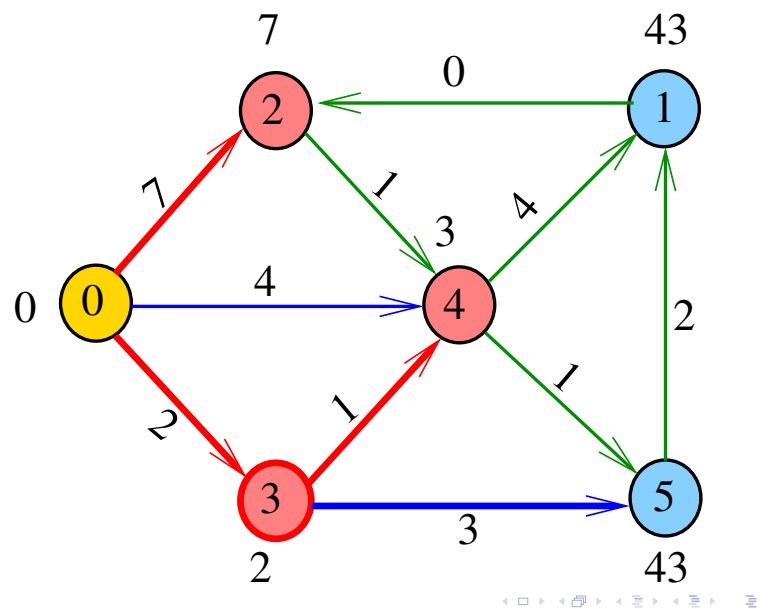

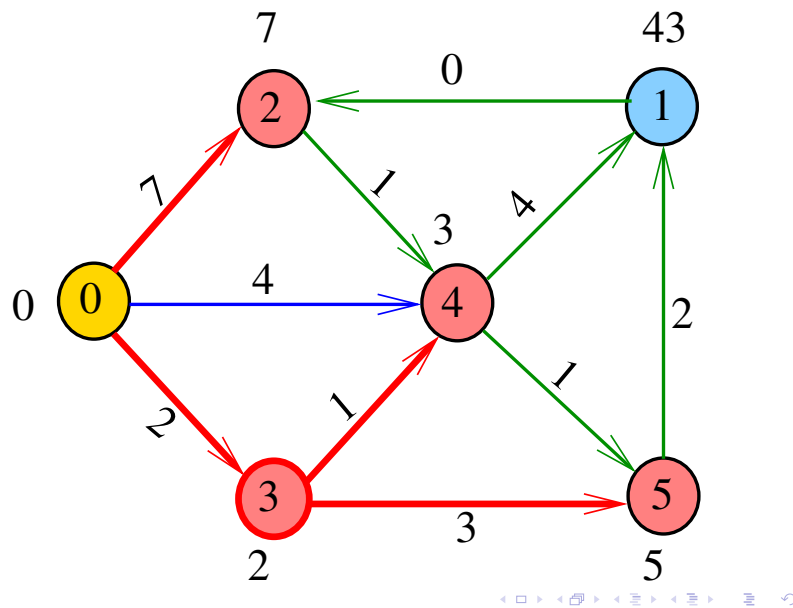

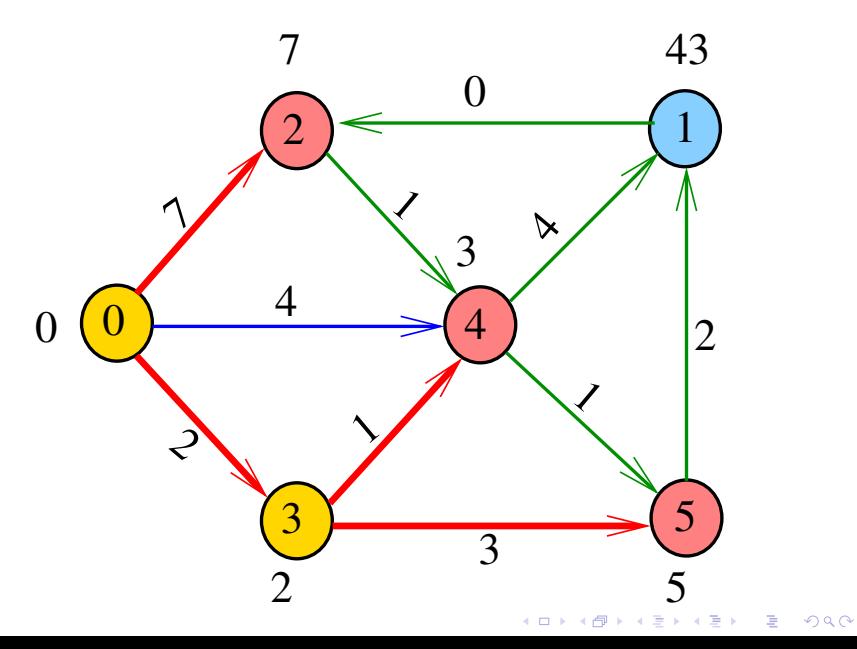

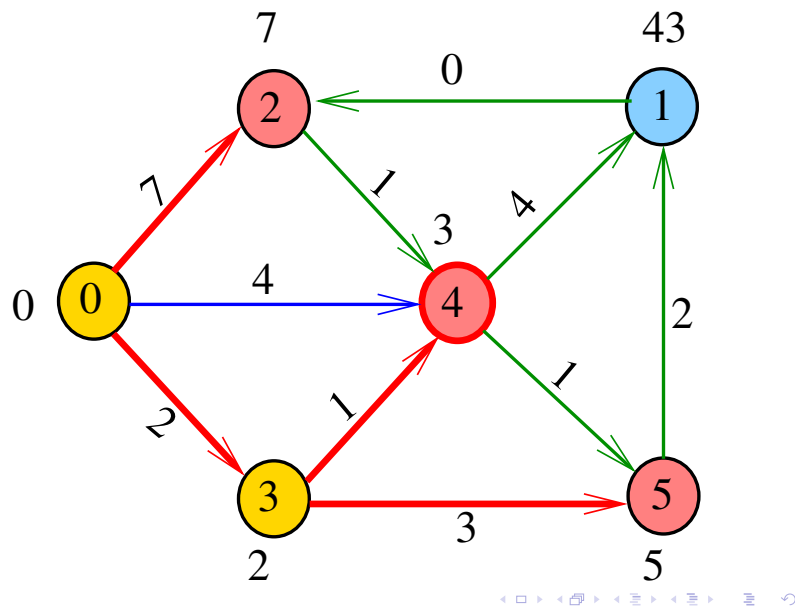

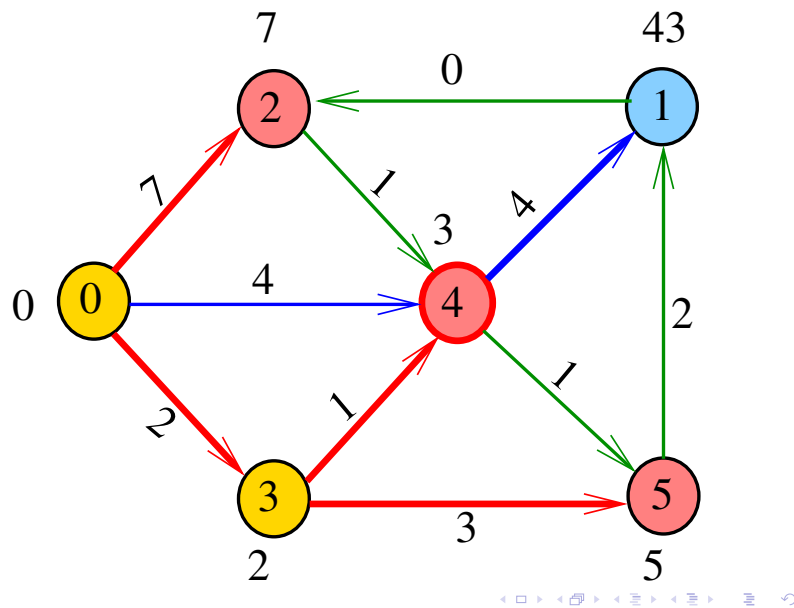

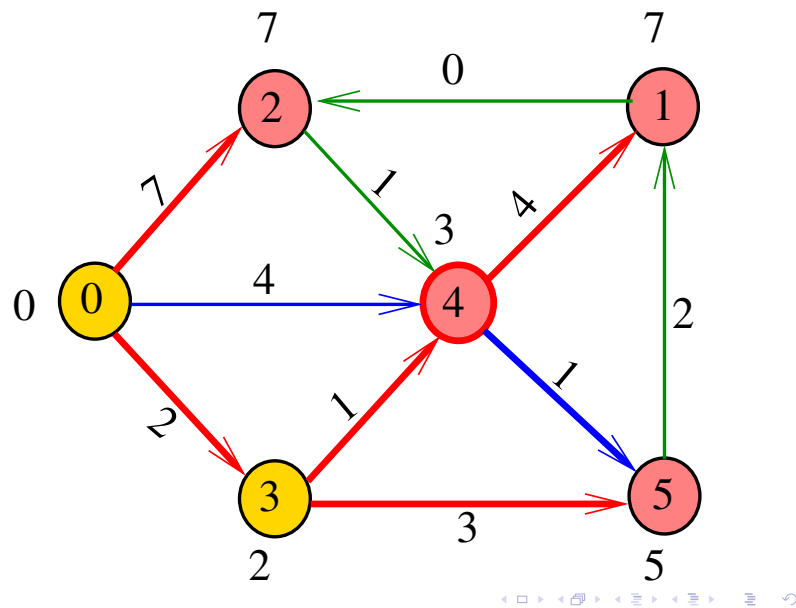

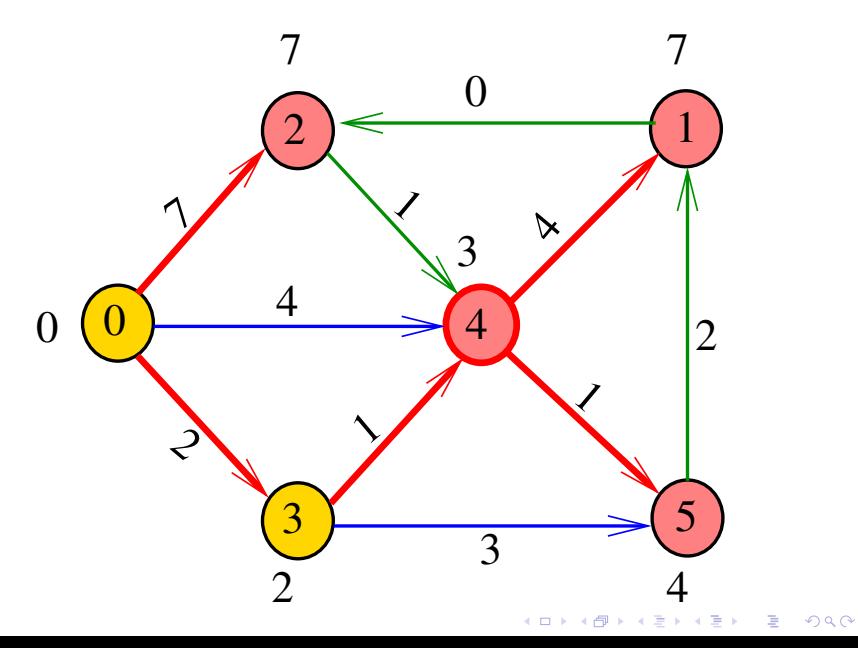

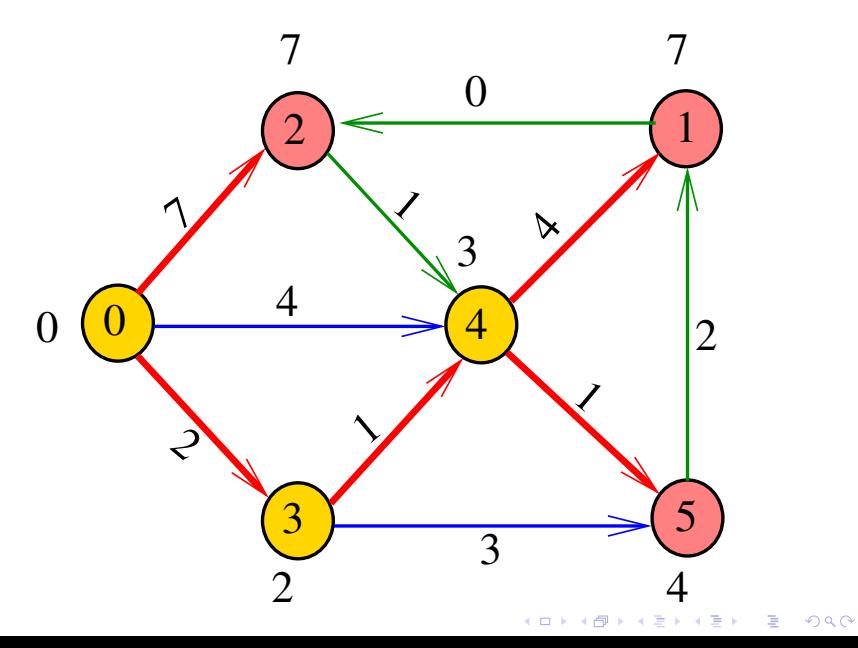

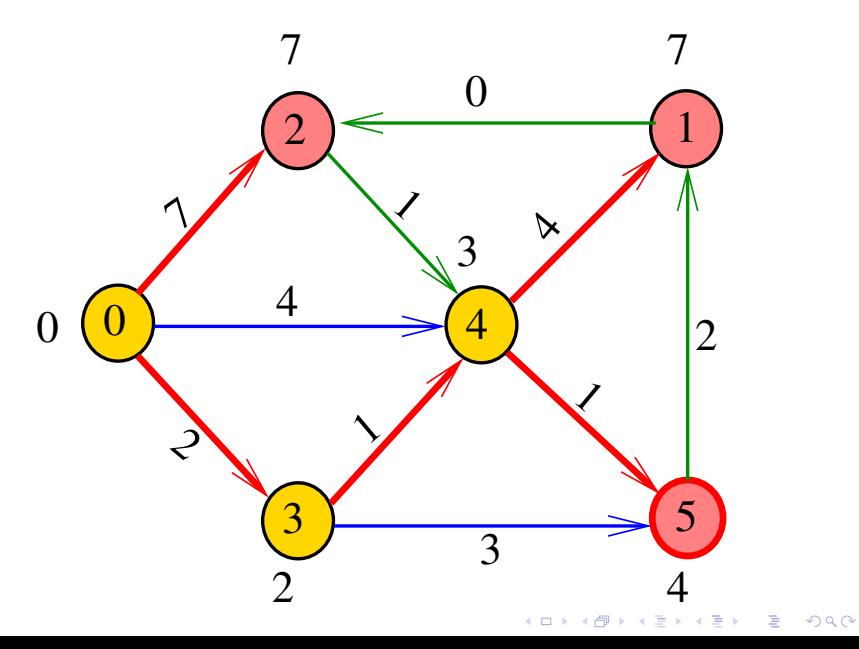

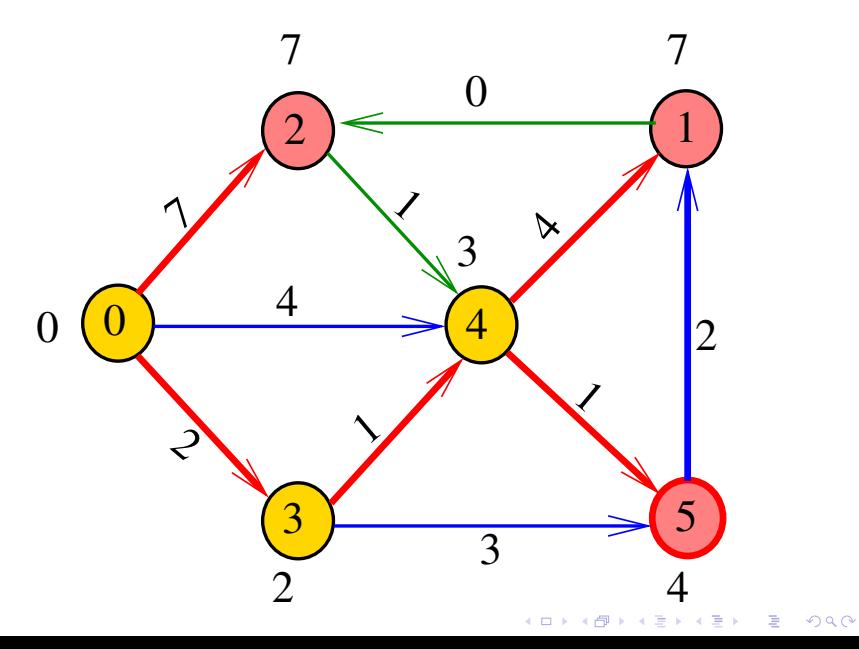

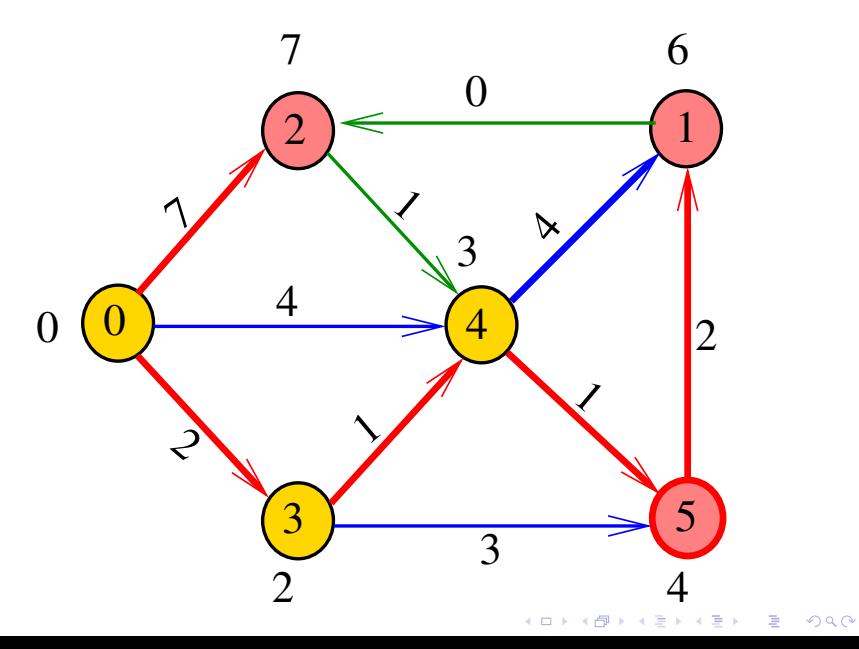

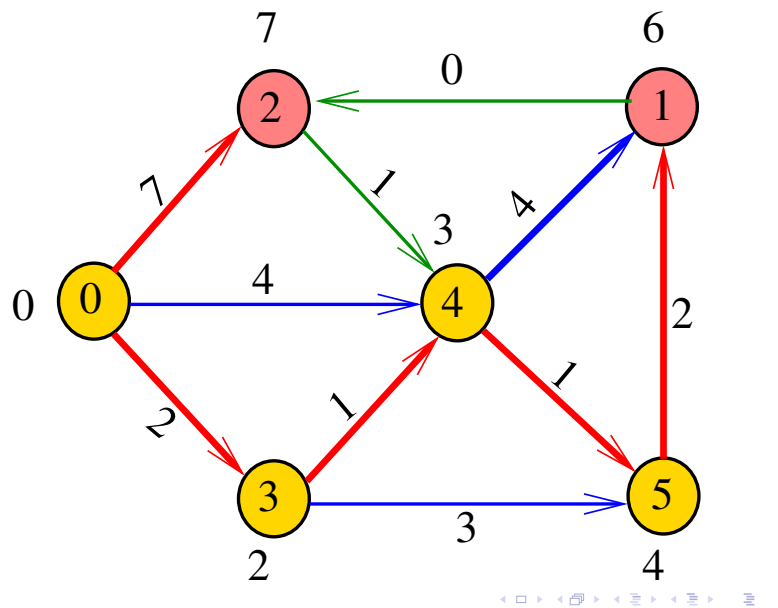

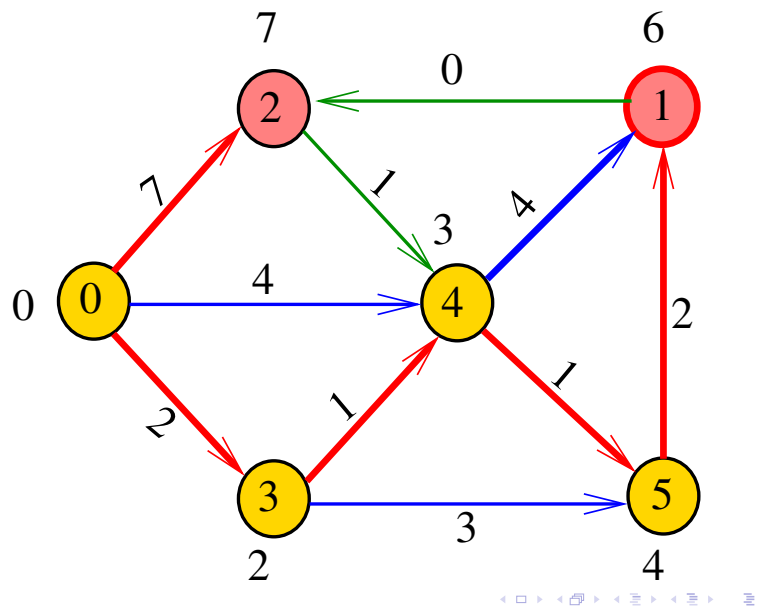

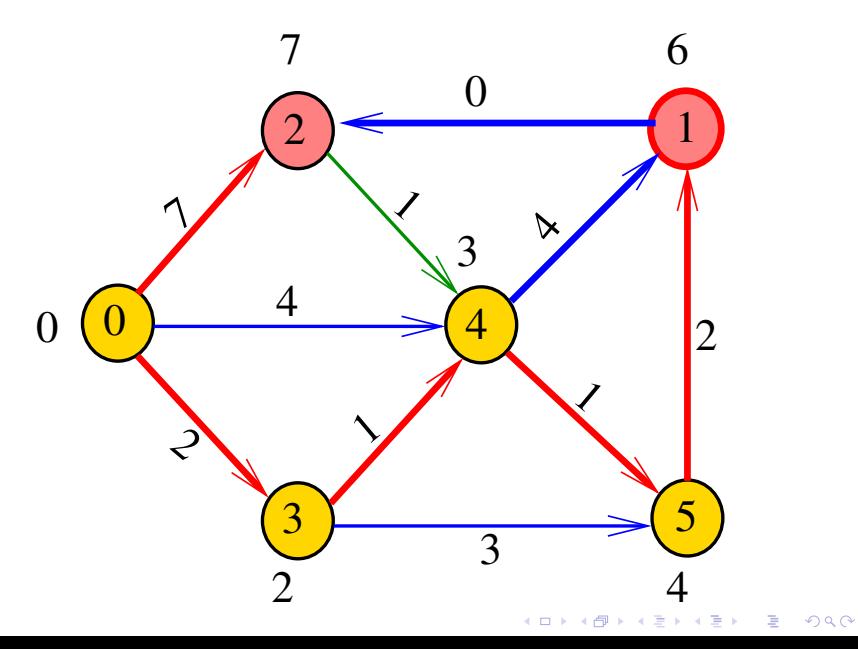

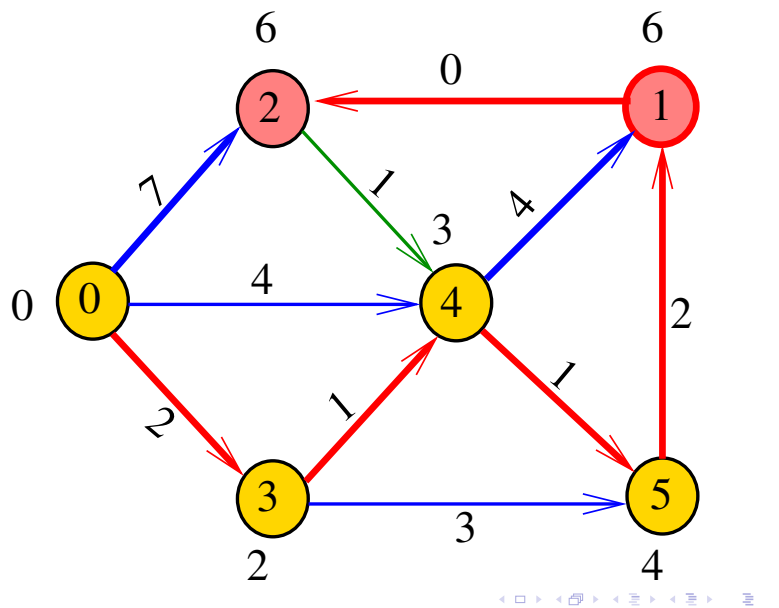

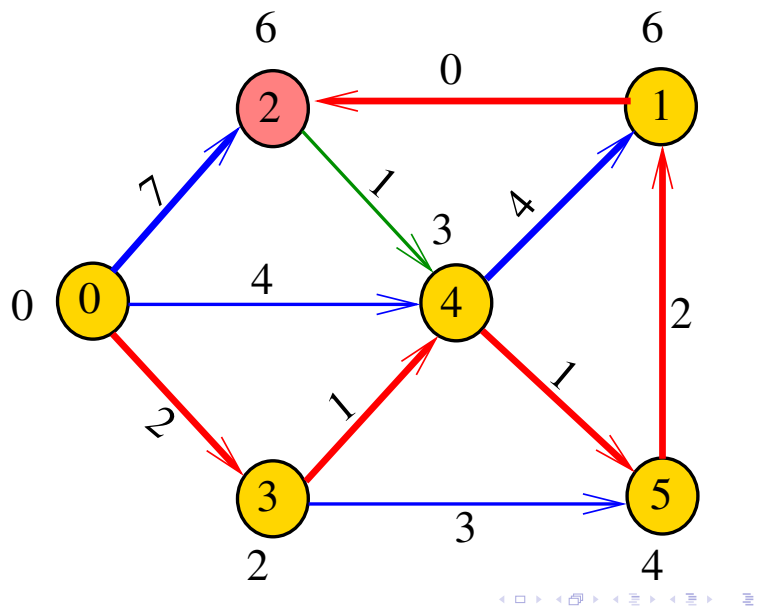

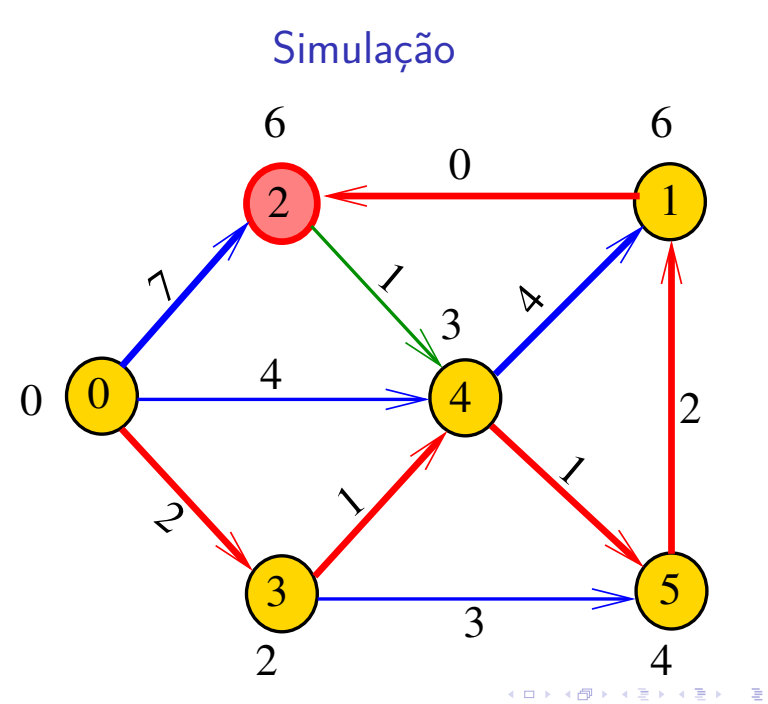

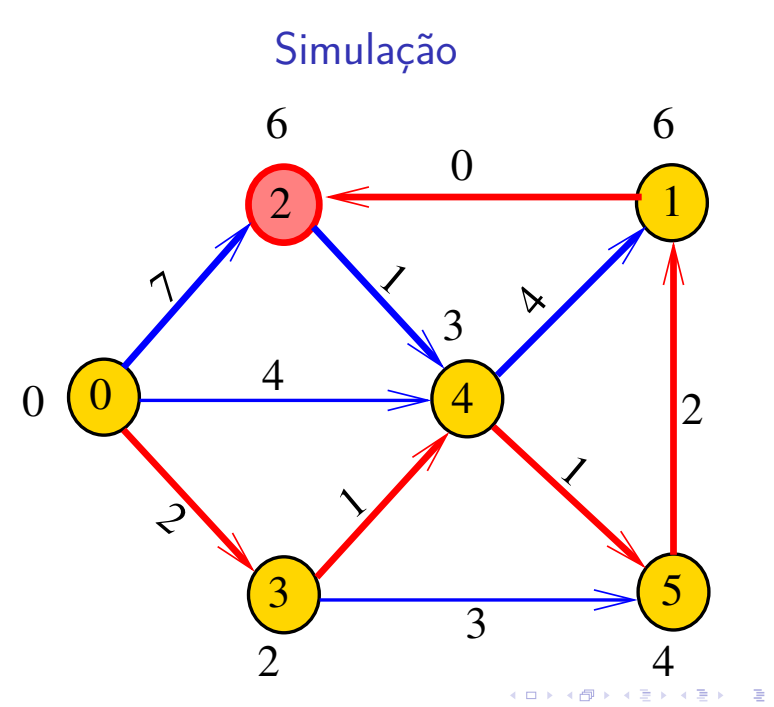

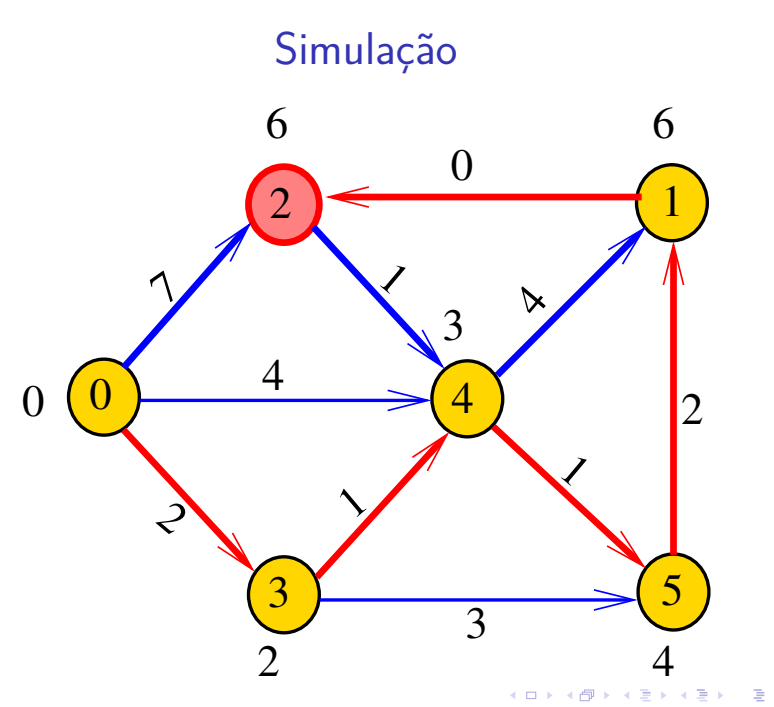

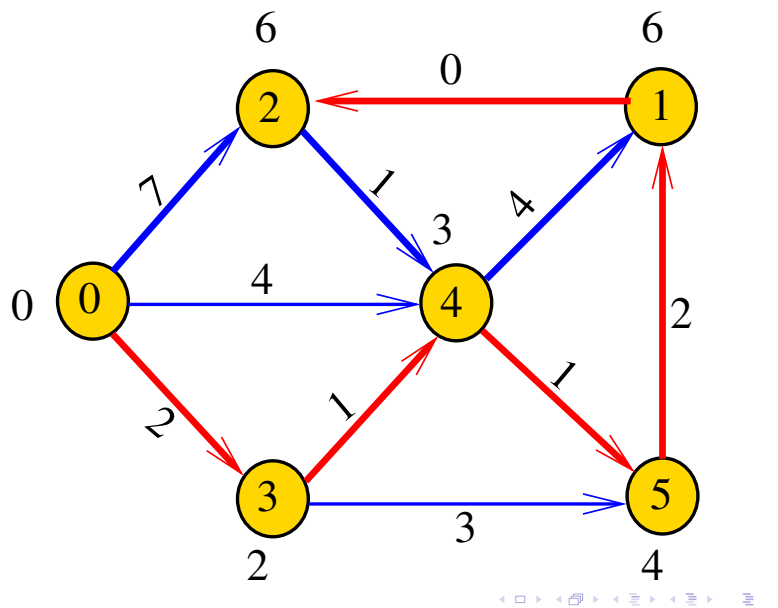

#### Dijkstra

Recebe digrafo G com custos não-negativos nos arcos e um vértice s

Calcula uma arborescência de caminhos mínimos com raiz s.

A arborescência é armazenada no vetor edgeTo[]. As distâncias em relação a s são armazenadas no vetor distTo<sup>[]</sup>

KELK KØLK VELKEN EL 1990

private double[] distTo; private DirectedEdge[] edgeTo;

#### Fila priorizadas

A classe Dijkstra usa uma fila priorizada private IndexMinPQ<Double> pq; A fila é manipulada pelos métodos:

- ▶ IndexMaxPQ<Double>(): fila de vértices em que cada vértice v tem prioridade distTo[v]
- $\rightarrow$  is Empty(): a fila está vazia?
- $\triangleright$  contains(v): v está na fila?
- $\triangleright$  insert(v,valor): insere v com prior. valor
- $\rightarrow$  delMin(): retorna um vértice de prioridade mínima.
- $\rightarrow$  decreaseKey(w,valor): reorganiza a fila depois que o valor de dist $To[w]$  foi decrementado..<br>EXPRESS 1999 1999 1999 1999

Classe Dijkstra: esqueleto public class Dijkstra { private static final int INFINITY; private final int s; private Arc[] edgeTo; private double[] distTo; public Dijkstra(EWDigraph G, int s) {} private void dijkstra(EWDigraph G, int  $s$ )  $\{ \}$ public boolean hasPath(int v) {} public boolean distTo(int v) {} public Iterable<Arc> pathTo(int v) }

#### Dijkstra

Encontra um caminho de s a todo vértice alcançável a partir de s.

public Dijkstra(EWDigraph G, int s) { INFINITY = Double.POSITIVE\_INFINITY; edgeTo = new  $Arc[G.V()]$ ; distTo = new double $[G.V()]$ ; this. $s = s$ ; for (int  $v = 0$ ;  $v < G.V()$ ;  $v++)$  $distTo[v] = INFINITE;$ dijkstra(G, s); }

**KORKARYKERKER POLO**
## dijkstra(): inicializações

#### private void dijkstra(EWDigraph G, int s) {

IndexMaxPQ<Double> pq = new IndexMaxPQ<Double>(G.V());  $distTo[s] = 0;$ pq.insert(s, distTo[s]); // aqui vem a iteração do próximo slide

**KORKARYKERKER POLO** 

 $bfs()$ : iteração while  $(\text{pq.isEmpty}() )$  {  $int v = pq.delMin()$ ; for  $(Arc e : G.add(v))$  { int  $v = e$ . from(),  $w = e$ . to(); Double  $d = distTo[v] + e.getht()$ ; if  $(\text{distTo}[w] > d)$  $edgeTo[w] = e;$  $distTo[w] = d;$ if  $(pq.\text{contains}(w))$ pq.decreaseKey(w, d); else  $pq.insert(w, d)$ ; ł

K ロ ▶ K 個 ▶ K 할 ▶ K 할 ▶ 이 할 → 9 Q Q →

### Dijkstra

**KORKARYKERKER POLO** 

Há um caminho de s a v?

// Método copiado de **BFSpaths**. public boolean hasPath(int v) { return distTo[v] < INFINITY; }

// retorna o comprimento de um // caminho mínimo de **s** a t public int distTo(int v) { return distTo[v]; }

## Dijkstra

Retorna um caminho de s a v ou null se um tal caminho não existe.

// Método adaptado de DFSpaths. public Iterable<Arc> pathTo(int v) { if  $(!hash(v))$  return null;  $Stack < Arc>$  path = new  $Stack < Arc>$ ); for (Arc  $e = edgeTo[v]$ ;  $e := null$ ;  $e = edgeTo[e.format())$ path.push(e); return path; }

- $S =$  vértices examinados
- $Q =$  vértices visitados  $=$  vértices na fila
- $U =$  vértices ainda não visitados

(i0) não existe arco v-w com v em S e w em U

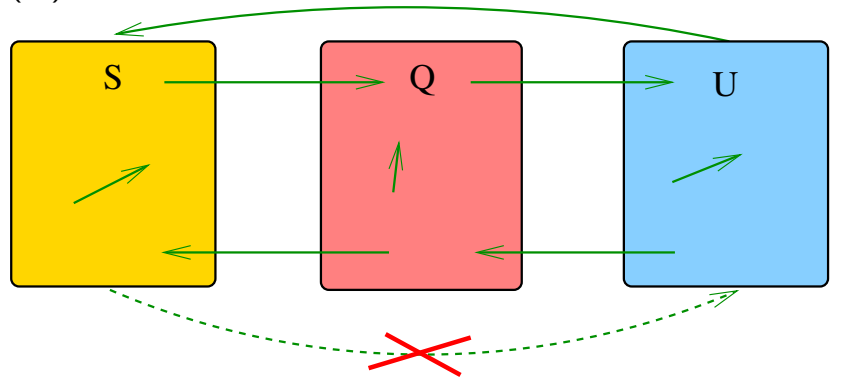

(i1) para cada  $u$  em  $S$ ,  $v$  em  $Q$  e  $w$  em  $U$  $distTo[u] \leq distTo[v] \leq distTo[w]$ 

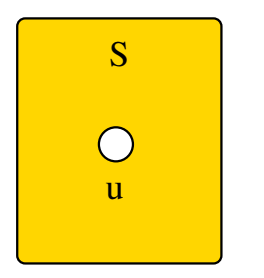

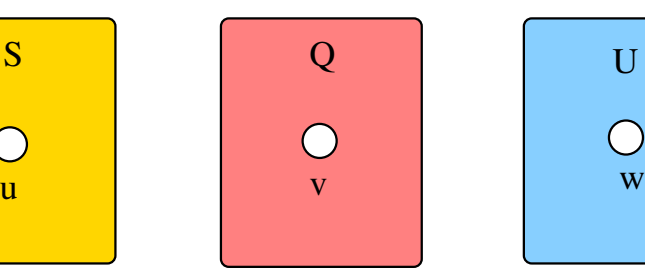

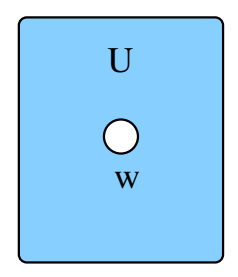

**KORK EXTERNE PROVIDE** 

(i2) O vetor edgeTo restrito aos vértices de S e Q determina um árborescência com raiz s

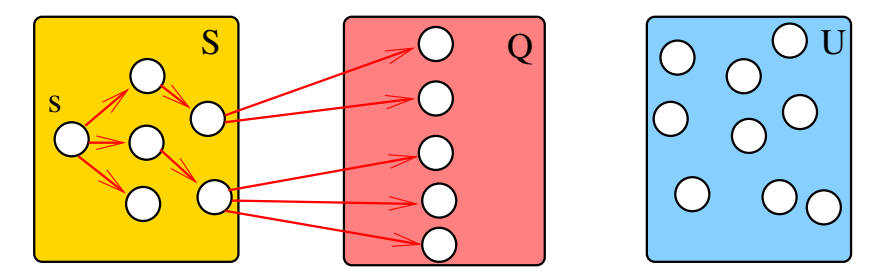

**KORK EXTERNE PROVIDE** 

(i3) Para arco v-w na arborescência vale que

 $distTo[w] = distTo[v] + custo$  do arco vw

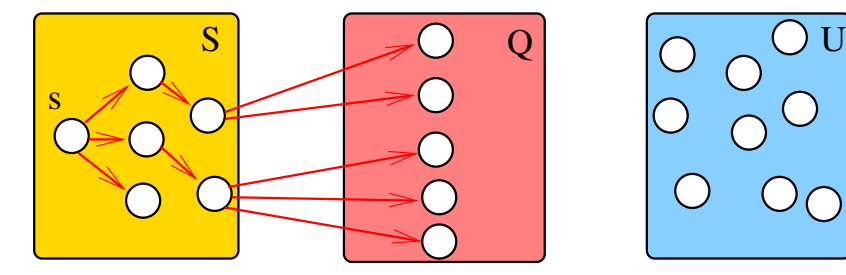

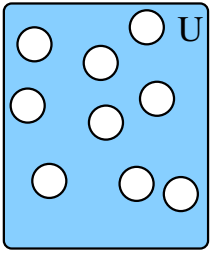

**KORKARYKERKER POLO** 

(i3) Para cada vértice v em S vale que distTo[v] é o custo de um caminho mínimo de s a v.

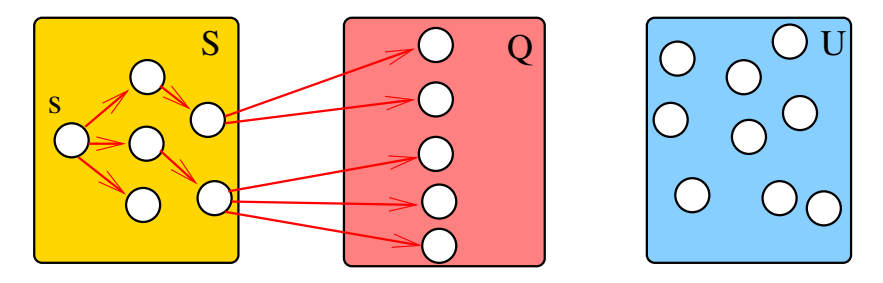

K ロ ▶ K 個 ▶ K 할 ▶ K 할 ▶ 이 할 → 이익(연

# Iteração

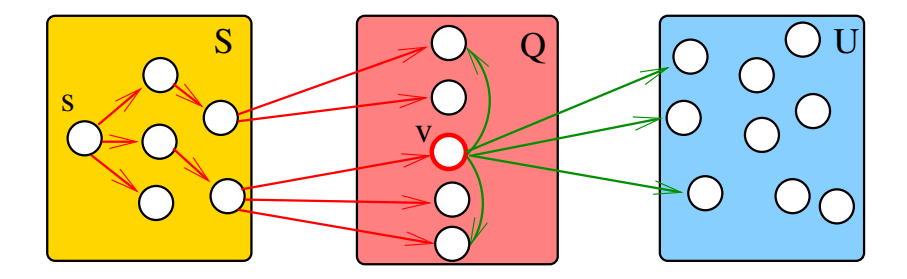

イロメ イ団メ イ君メ イ君メー

重

 $299$ 

## Iteração

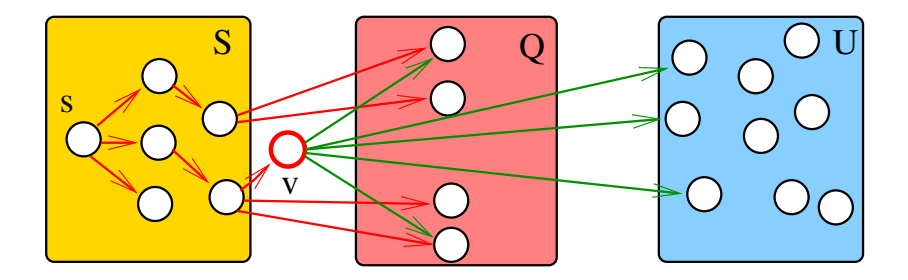

イロトメ 御 トメ 君 トメ 君 トッ 君

 $2990$ 

# Iteração

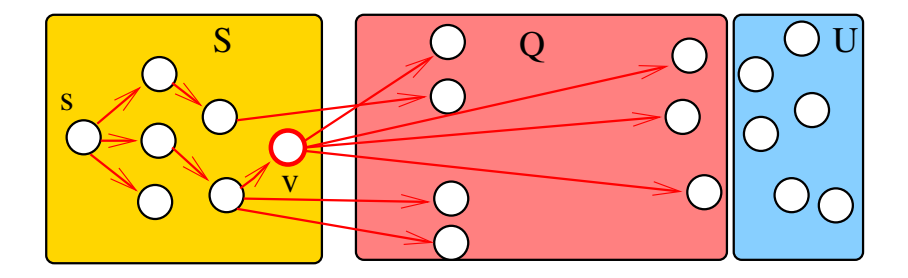

K ロ ▶ K 個 ▶ K 聖 ▶ K 聖 ▶ │ 理 │ め 9 Q Q

## Consumo de tempo

- O consumo de tempo da função di ikstra é  $O(V + E)$  mais o consumo de tempo de
- $= 1$  execução de IndexMaxPQ<Double>,  $\langle V \rangle$  execuções de insert().  $\langle V \rangle$  execuções de is Empty(),  $\langle \nabla \times \mathbf{V} \rangle$  execuções de delMin(), e  $\leq$  E execuções de contains().  $\leq$  E execuções de decreaseKey().

## Consumo de tempo Min-Heap

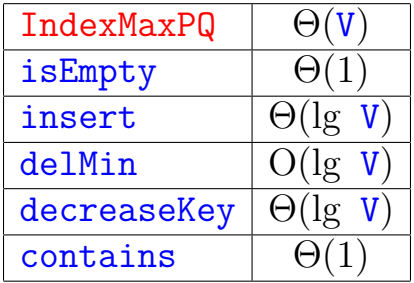

K ロ ▶ K @ ▶ K 할 ▶ K 할 ▶ | 할 | ⊙Q @

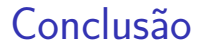

#### O consumo de Dijkstra é  $O(E \lg V)$ .

#### Para **grafos densos** podemos alcançar consumo de tempo ótimo . . . detalhes **MAC0328** Algoritmos em Grafos.

**KORKARYKERKER POLO** 

## Consumo de tempo Min-Heap

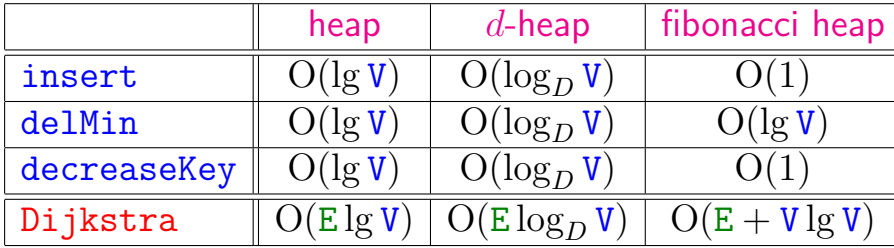

K ロ ▶ K @ ▶ K 할 ▶ K 할 ▶ | 할 | ⊙Q @

## Consumo de tempo Min-heap

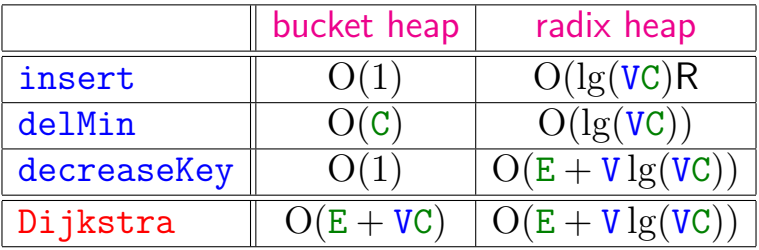

 $C =$  maior custo de um arco.

K ロ ▶ K @ ▶ K 할 ▶ K 할 ▶ | 할 | ⊙Q @